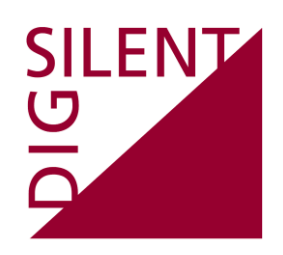

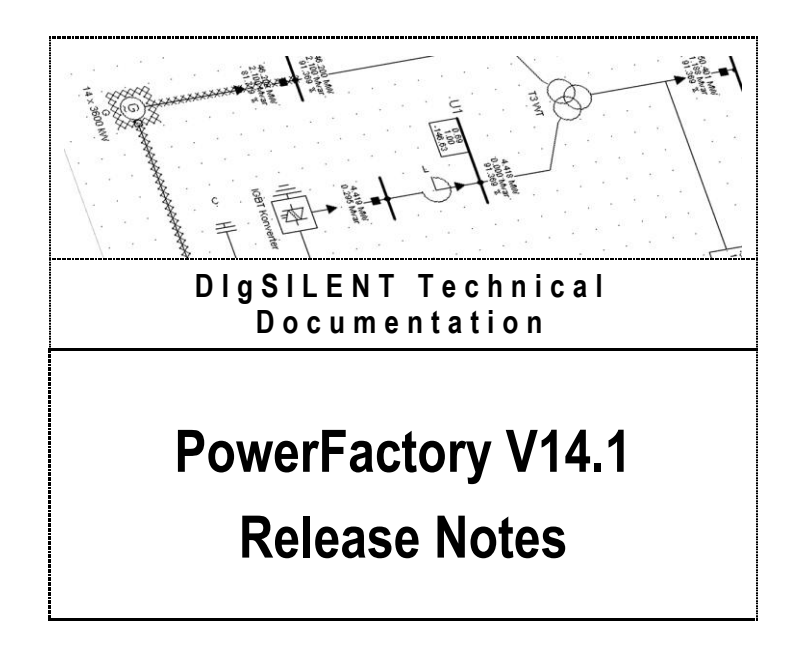

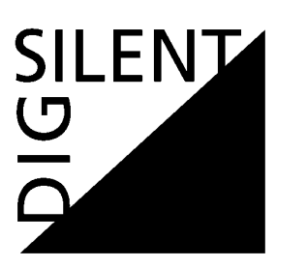

DIgSILENT GmbH Heinrich-Hertz-Strasse 9 D-72810 Gomaringen Tel.: +49 7072 9168 - 0 Fax: +49 7072 9168- 88 http://www.digsilent.de e-mail: mail@digsilent.de

PowerFactory V14.1 Release Notes

Published by DIgSILENT GmbH, Germany

Copyright 2011. All rights reserved. Unauthorised copying or publishing of this or any part of this document is prohibited.

December 6, 2011

# **Revision History**

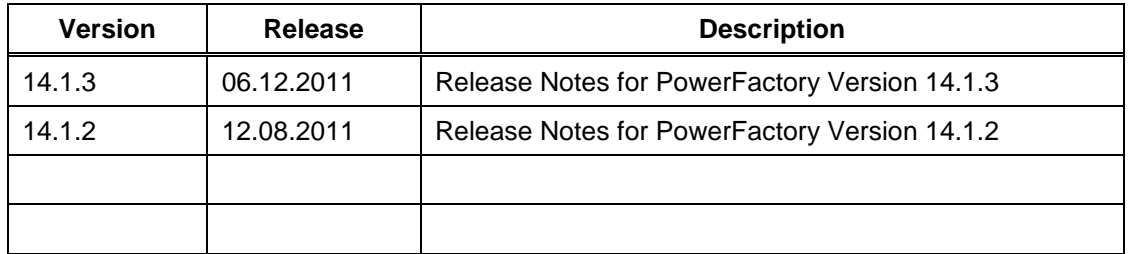

SILENT<br>
<del>O</del>

# **Table of Contents**

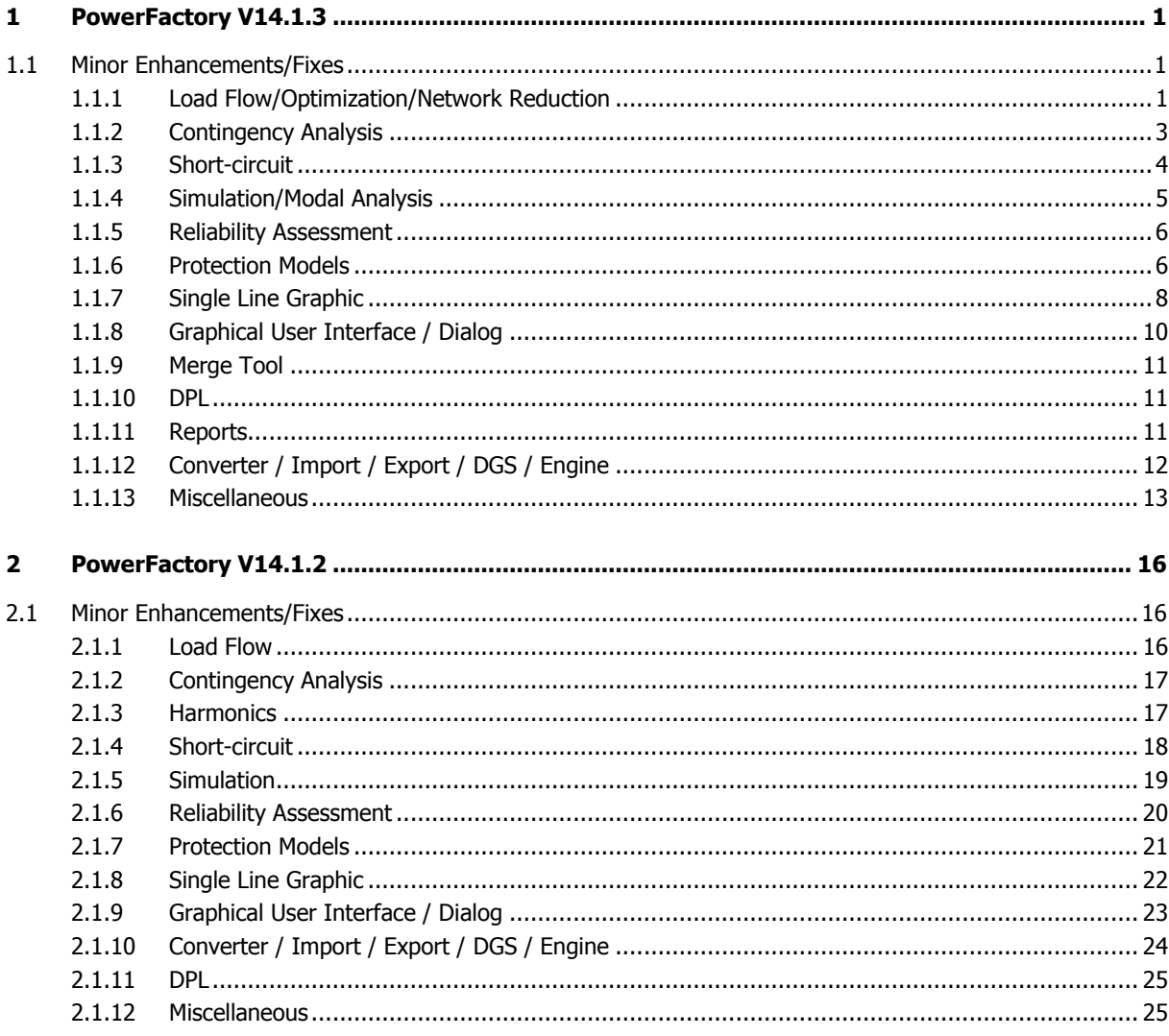

# <span id="page-4-0"></span>**1 PowerFactory V14.1.3**

# <span id="page-4-1"></span>**1.1 Minor Enhancements/Fixes**

### <span id="page-4-2"></span>**1.1.1 Load Flow/Optimization/Network Reduction**

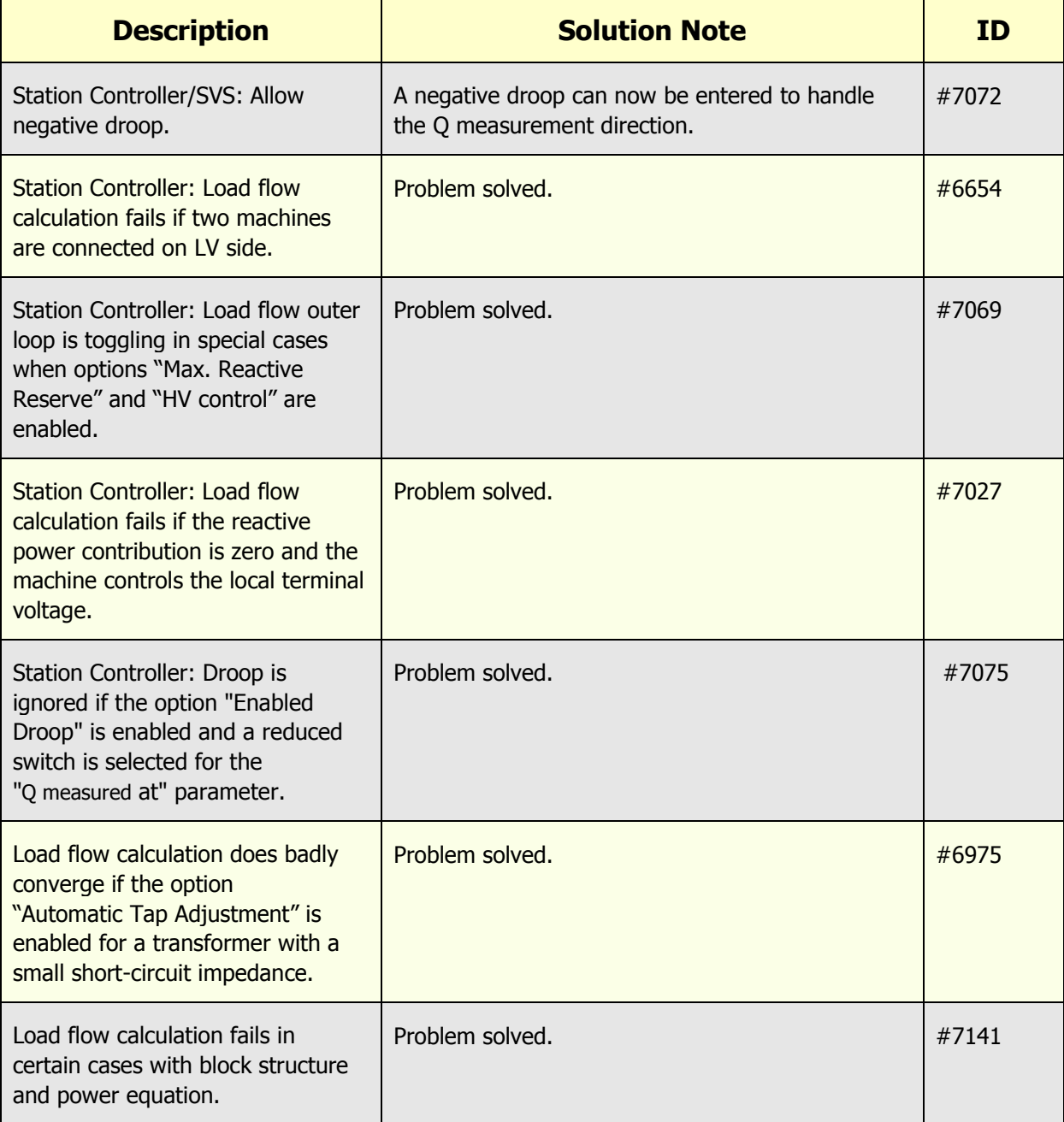

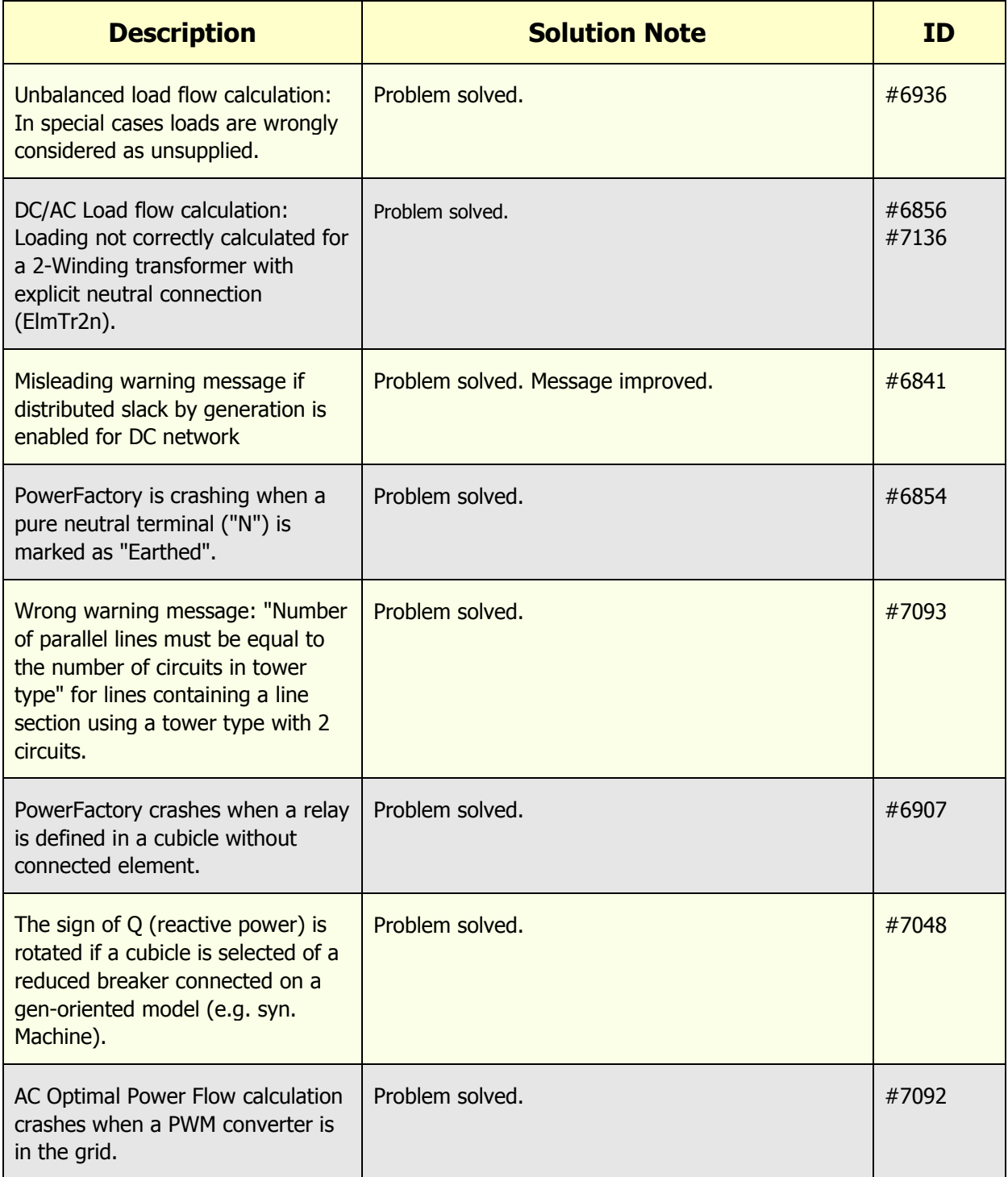

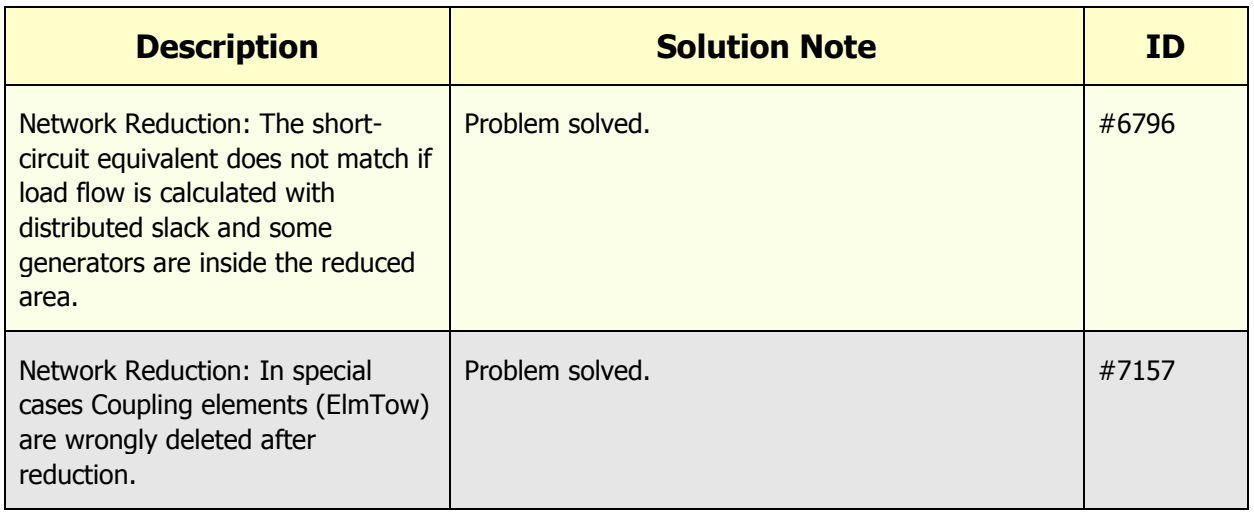

# <span id="page-6-0"></span>**1.1.2 Contingency Analysis**

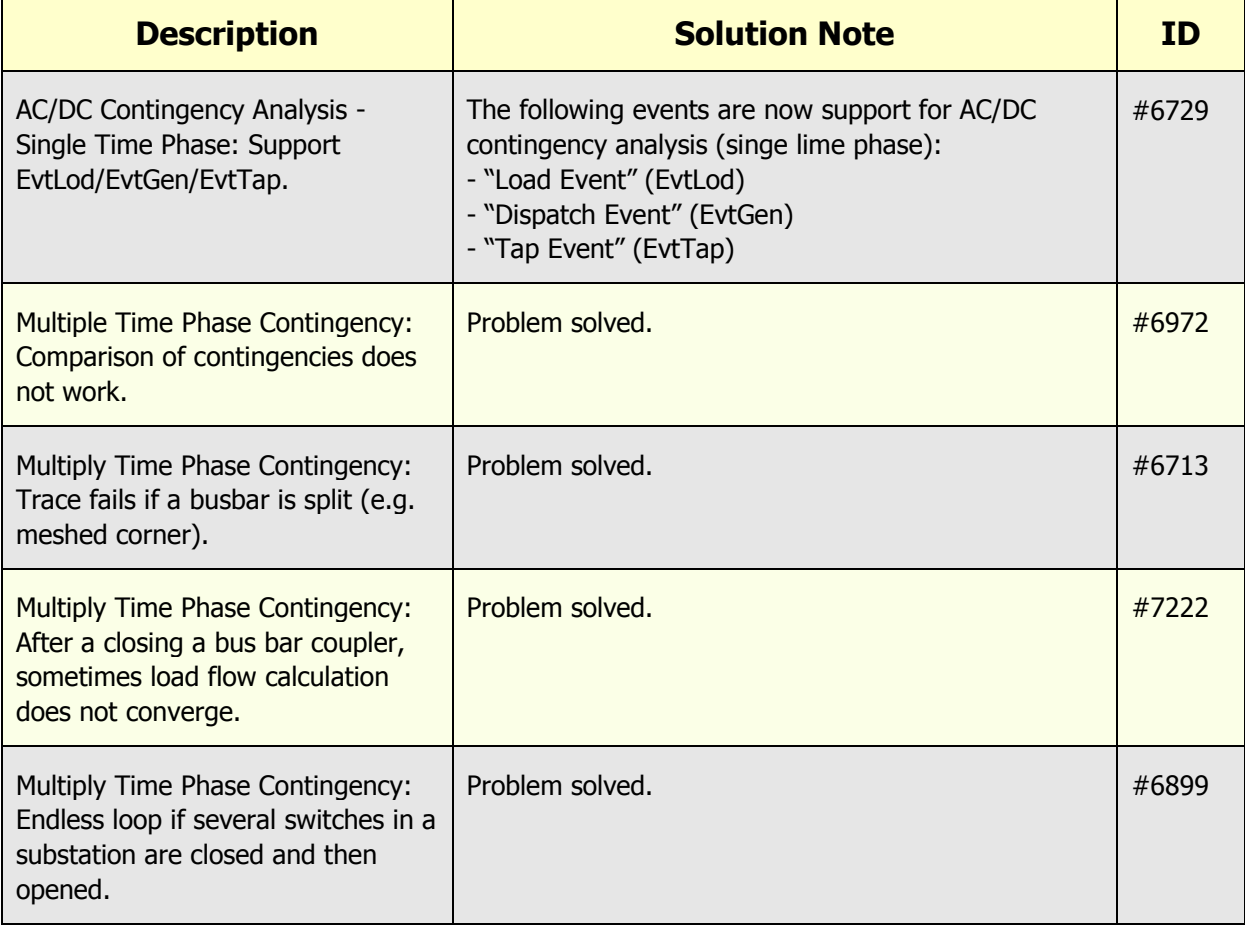

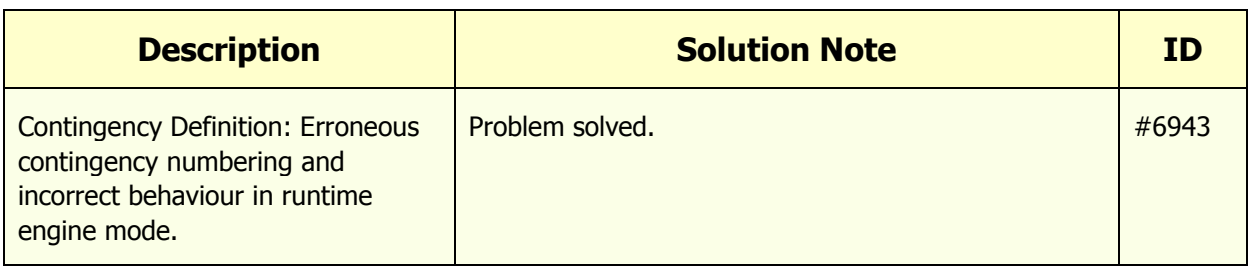

### <span id="page-7-0"></span>**1.1.3 Short-circuit**

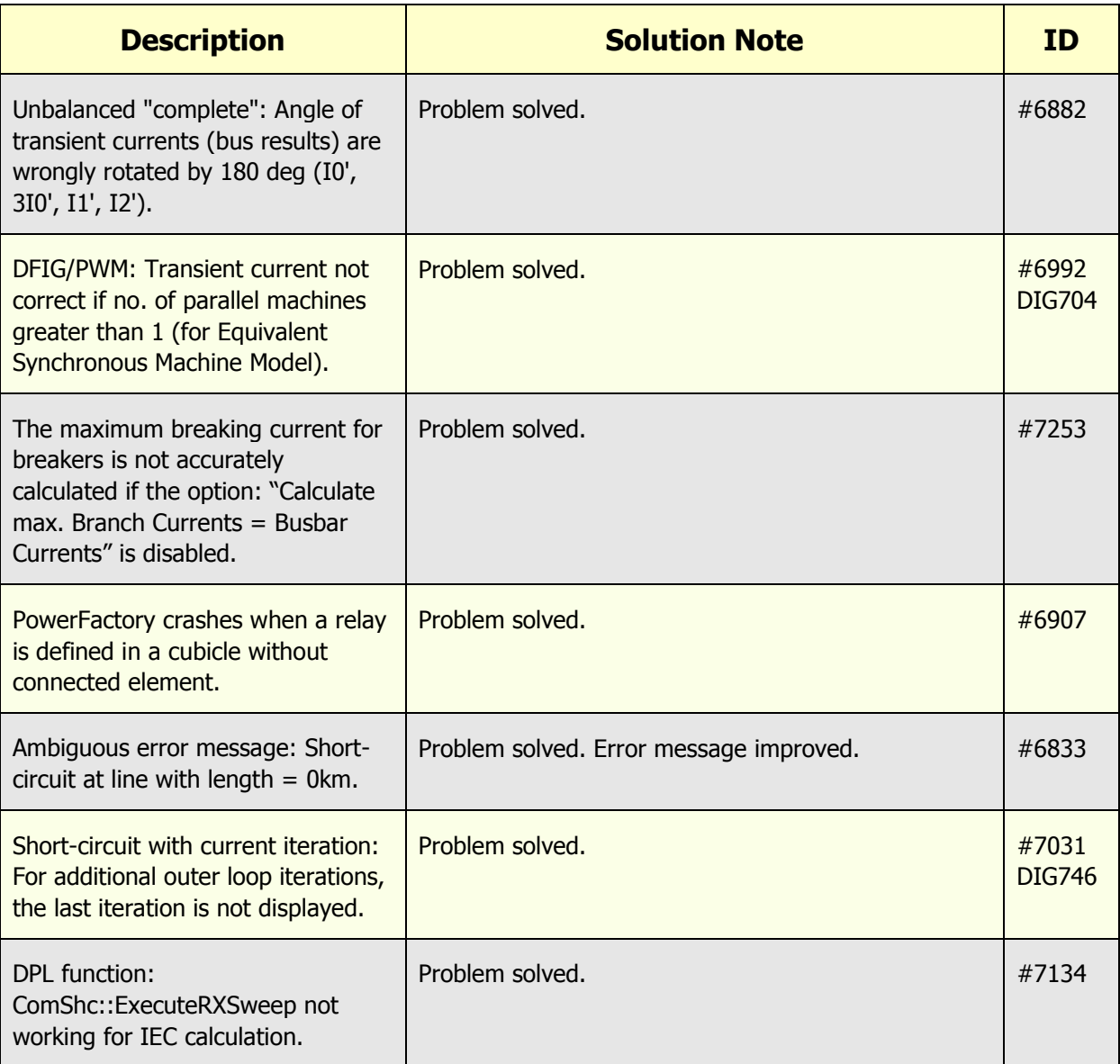

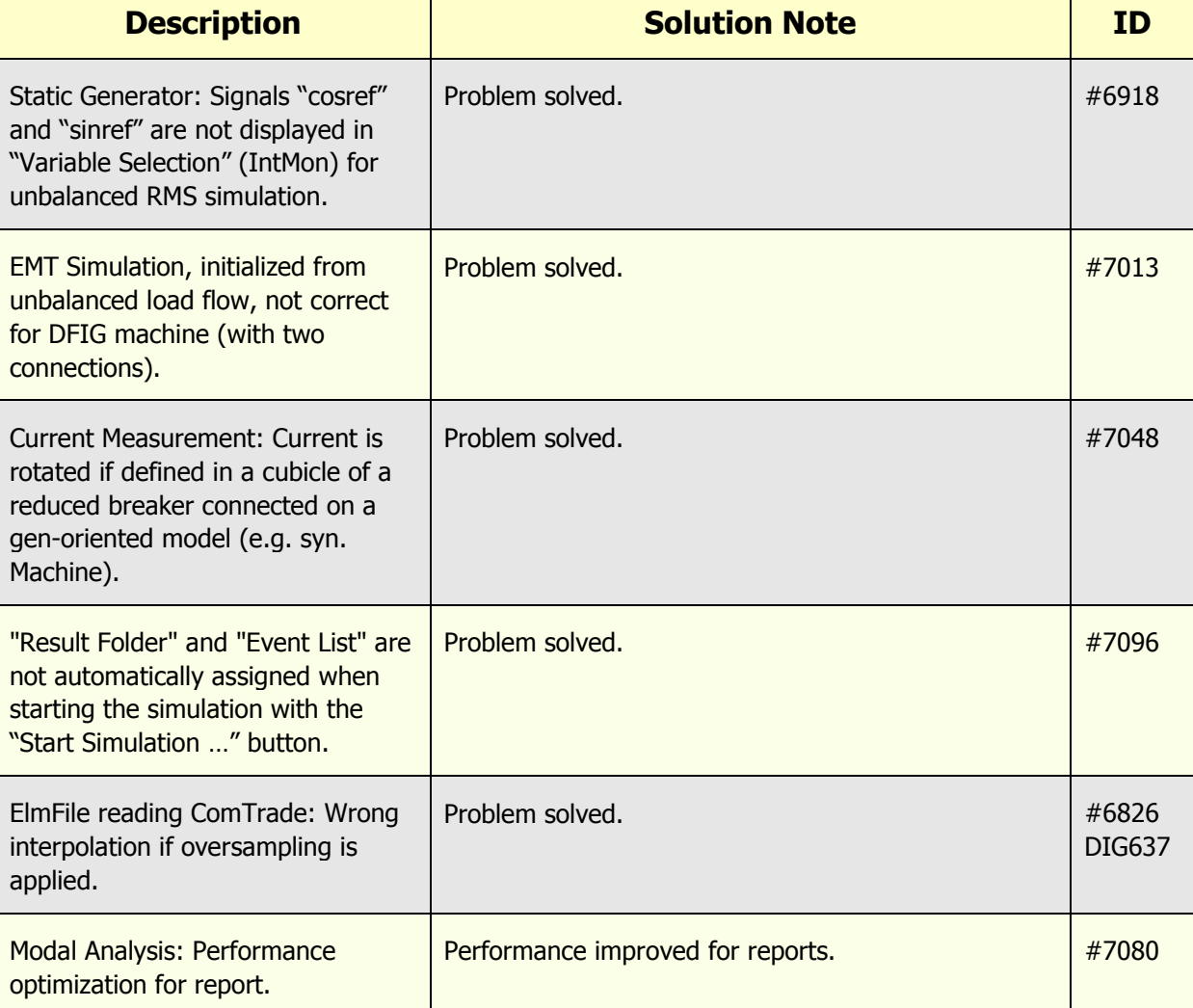

# <span id="page-8-0"></span>**1.1.4 Simulation/Modal Analysis**

# <span id="page-9-0"></span>**1.1.5 Reliability Assessment**

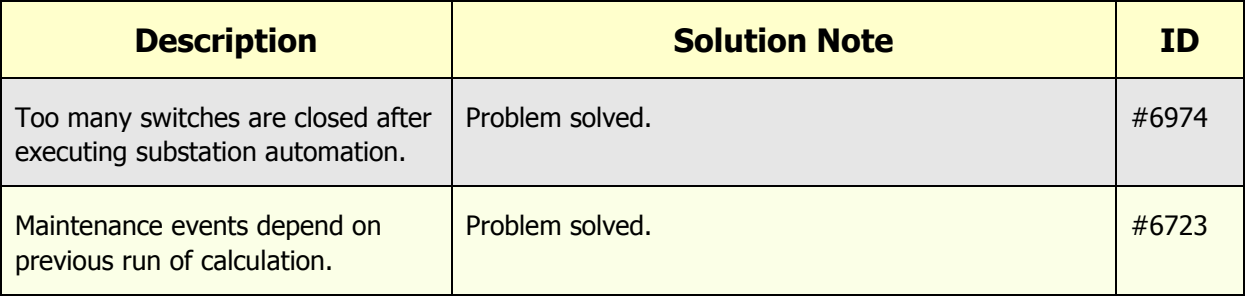

#### <span id="page-9-1"></span>**1.1.6 Protection Models**

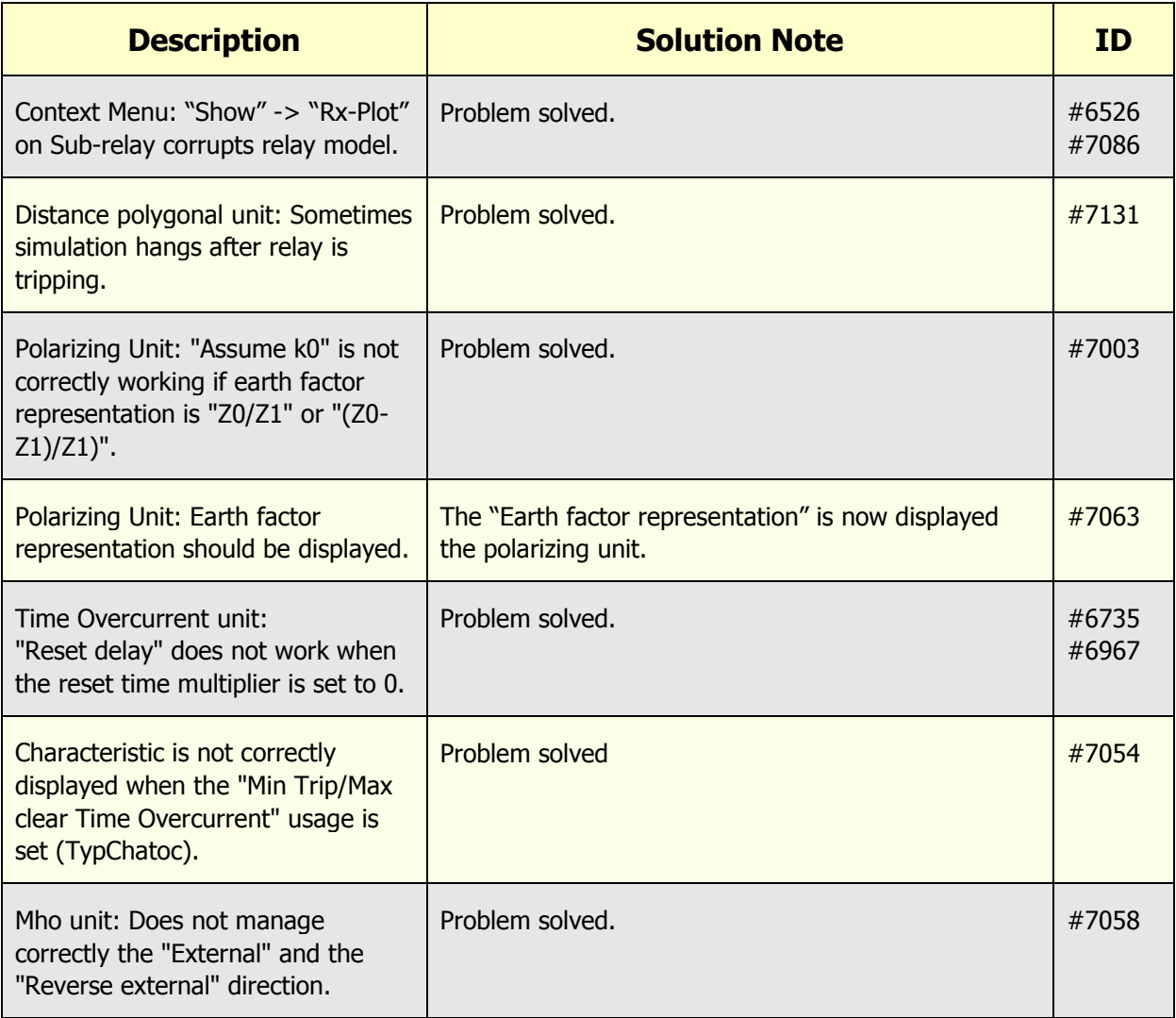

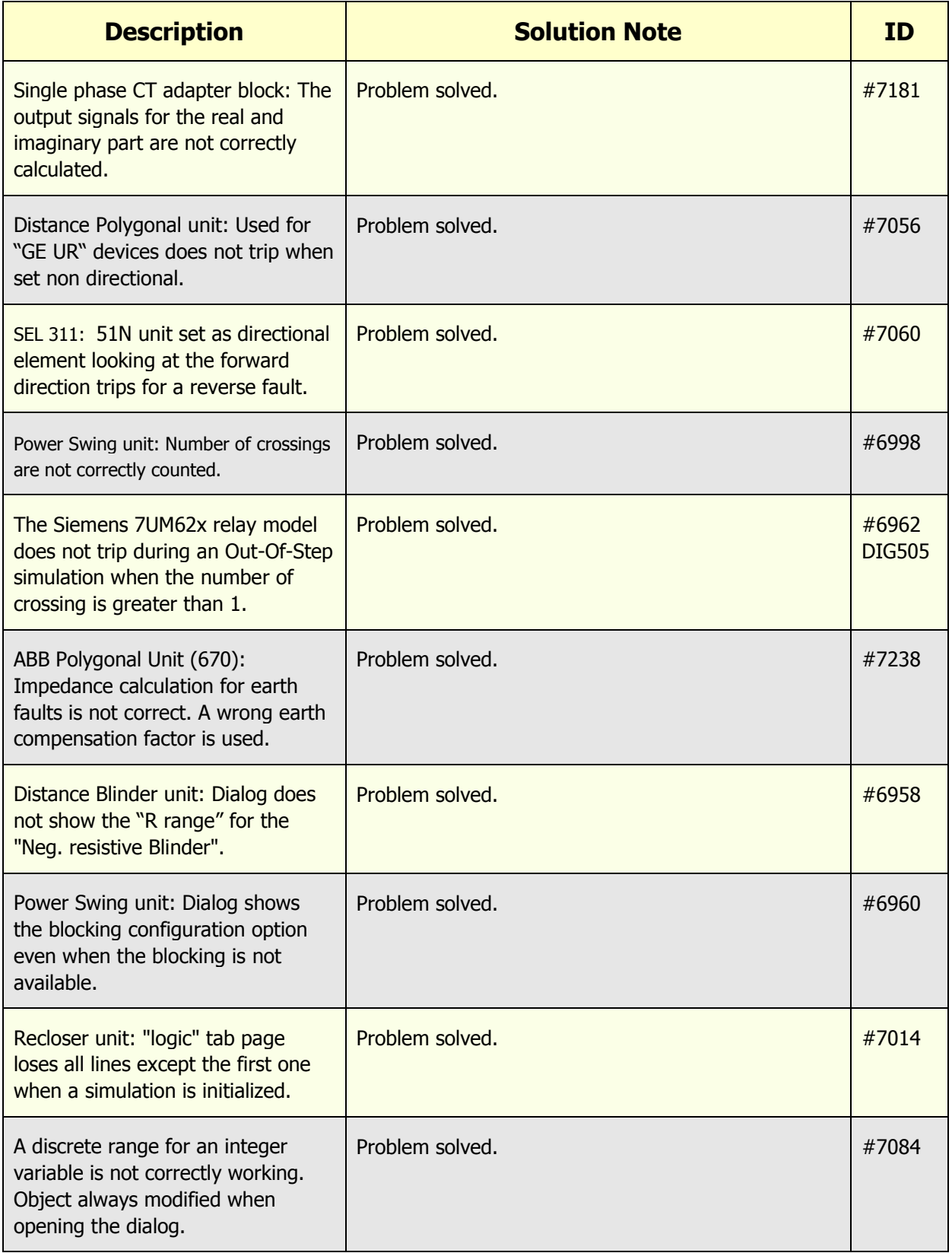

# <span id="page-11-0"></span>**1.1.7 Single Line Graphic**

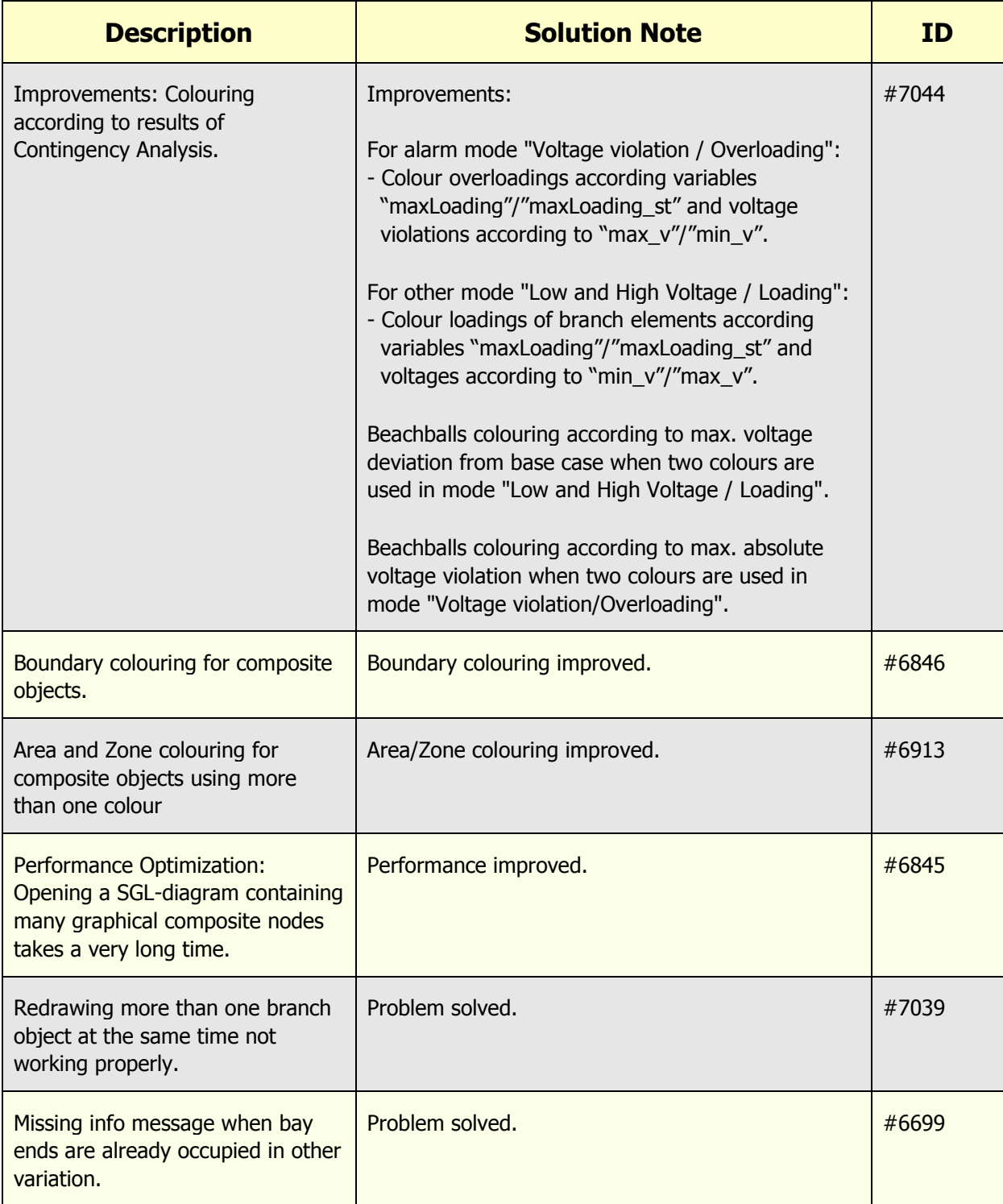

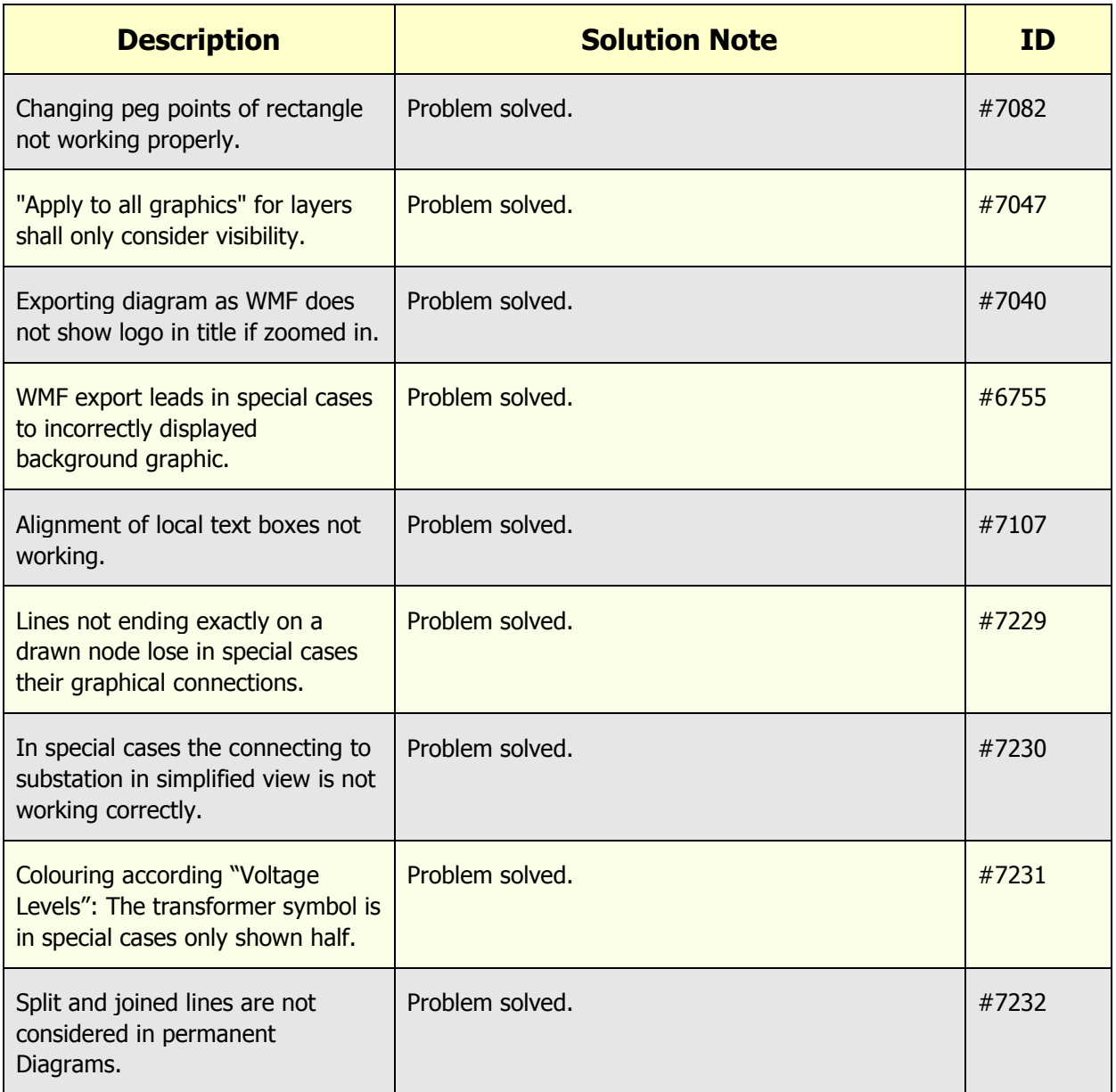

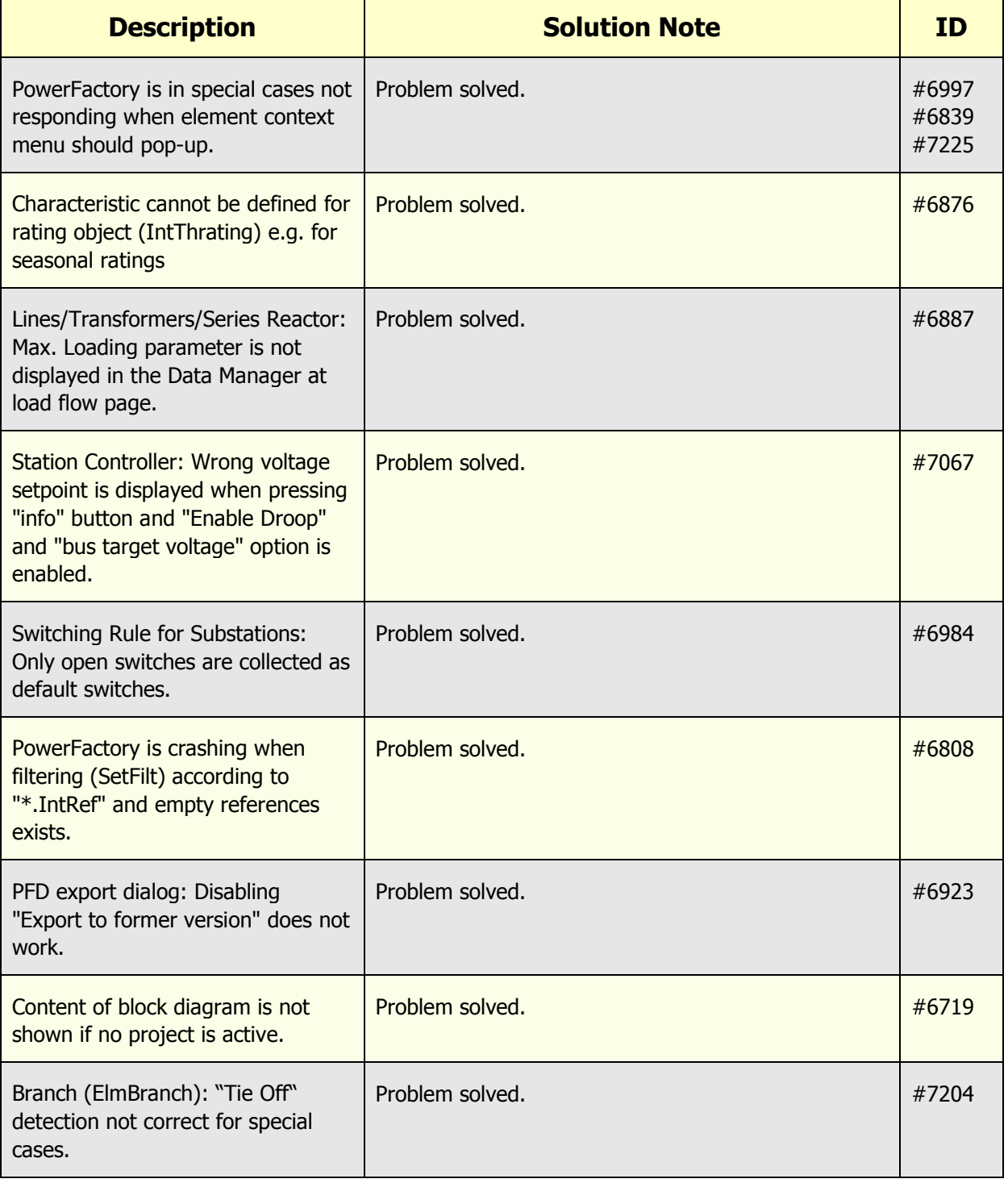

# <span id="page-13-0"></span>**1.1.8 Graphical User Interface / Dialog**

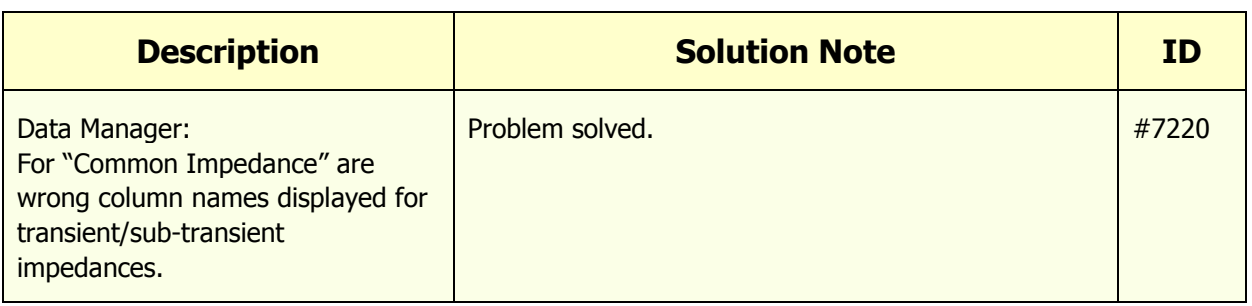

# <span id="page-14-0"></span>**1.1.9 Merge Tool**

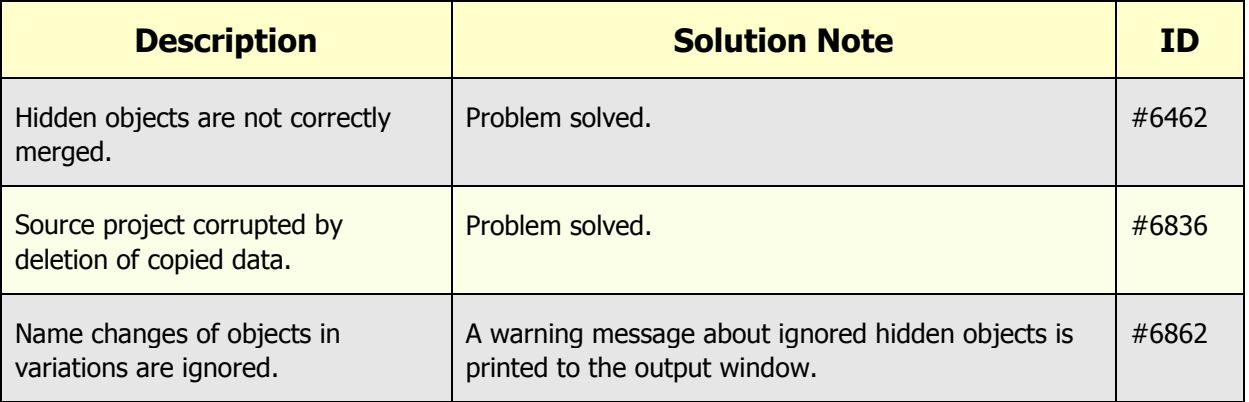

### <span id="page-14-1"></span>**1.1.10 DPL**

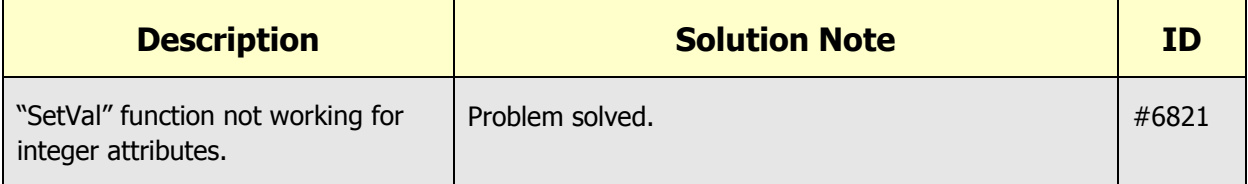

### <span id="page-14-2"></span>**1.1.11 Reports**

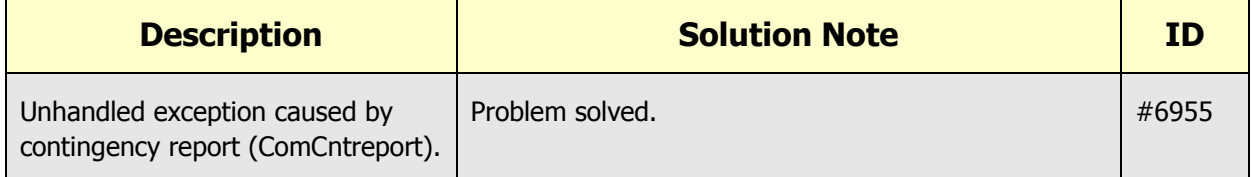

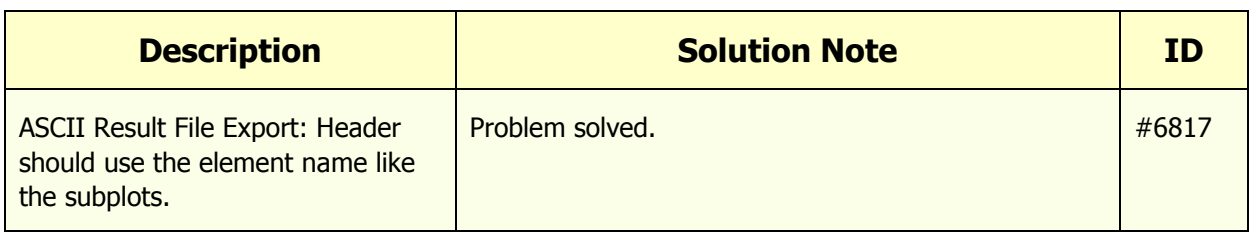

# <span id="page-15-0"></span>**1.1.12 Converter / Import / Export / DGS / Engine**

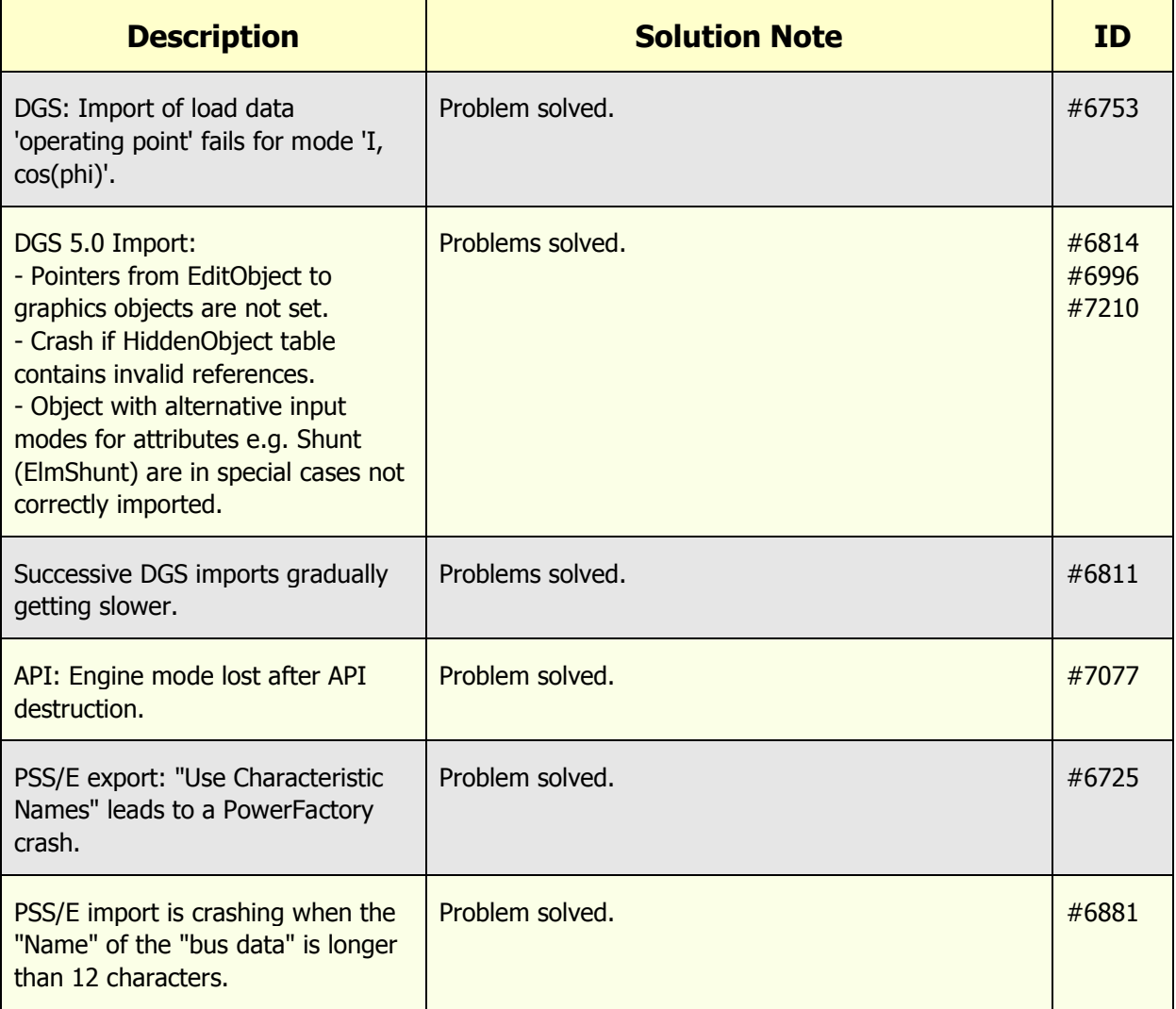

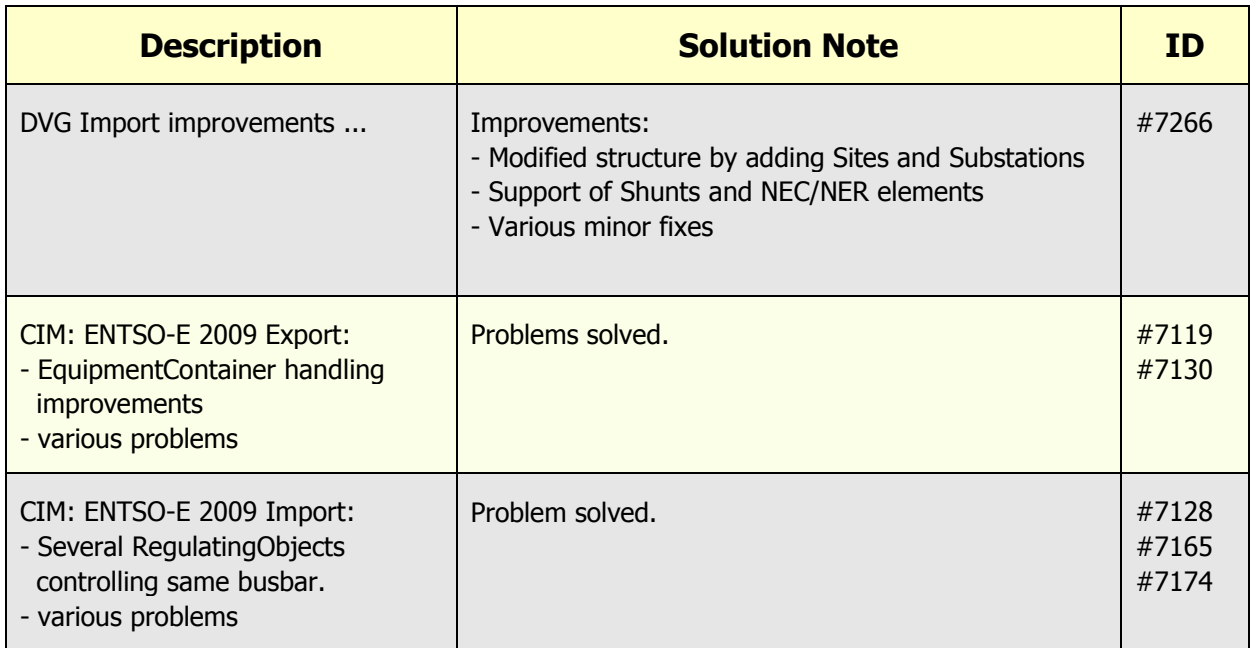

### <span id="page-16-0"></span>**1.1.13 Miscellaneous**

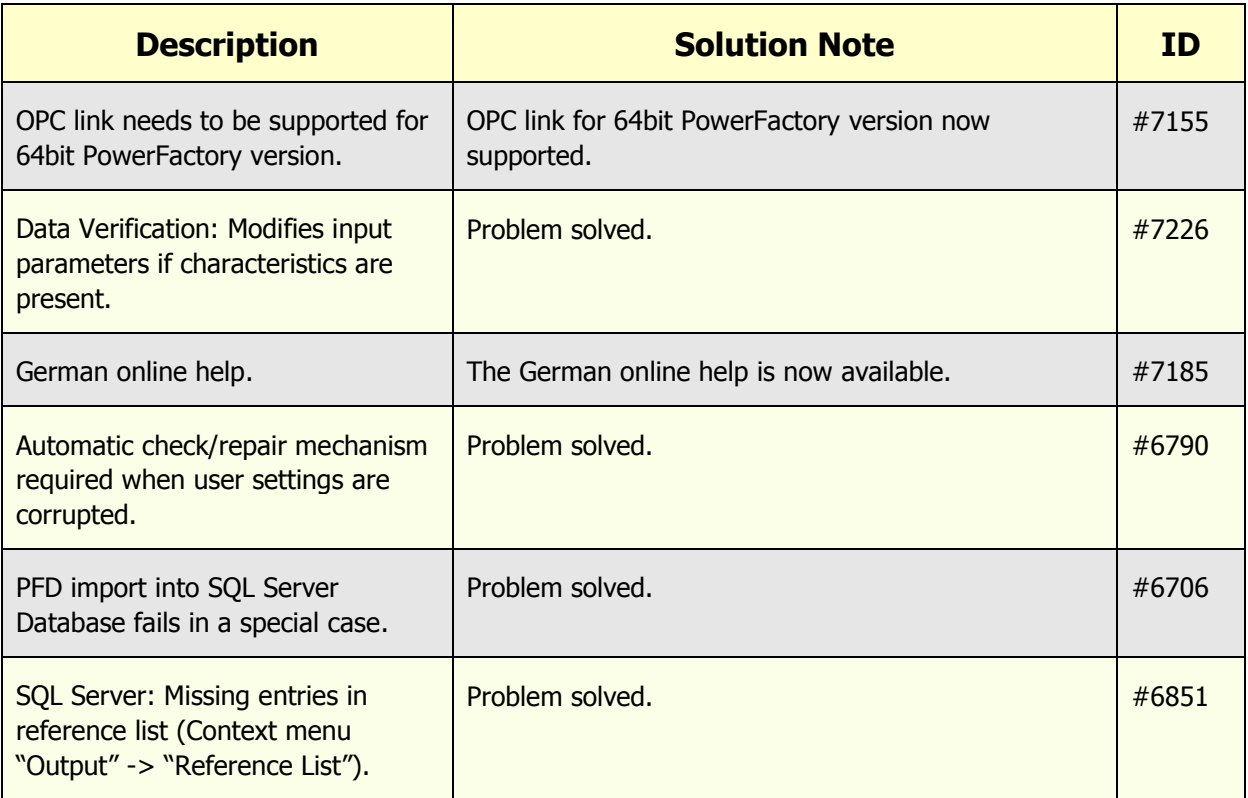

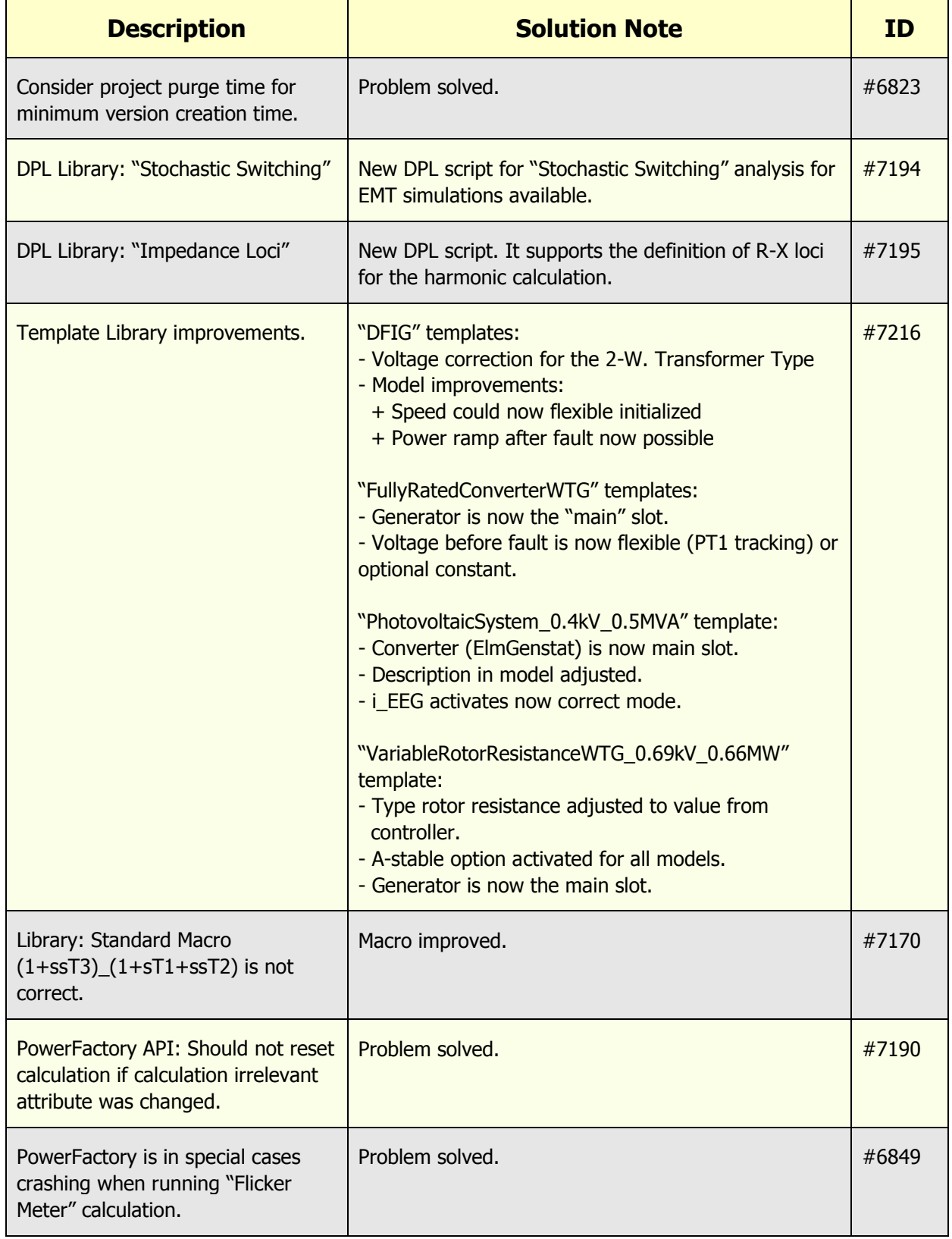

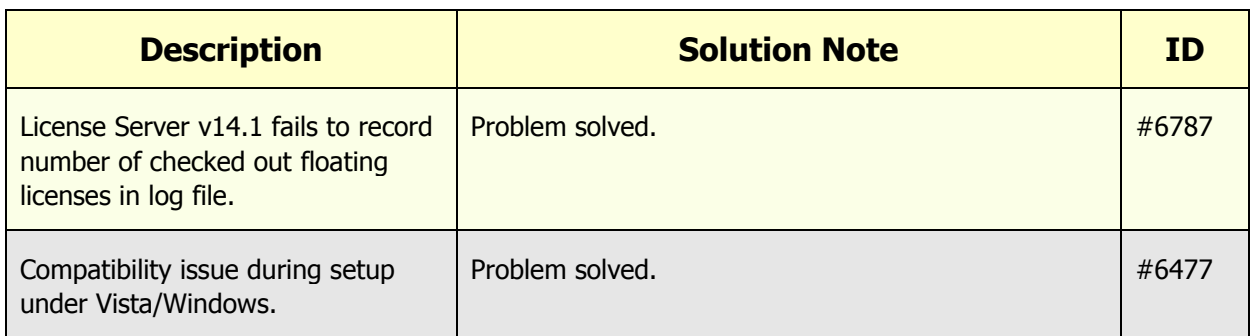

# <span id="page-19-0"></span>**2 PowerFactory V14.1.2**

# <span id="page-19-1"></span>**2.1 Minor Enhancements/Fixes**

#### <span id="page-19-2"></span>**2.1.1 Load Flow**

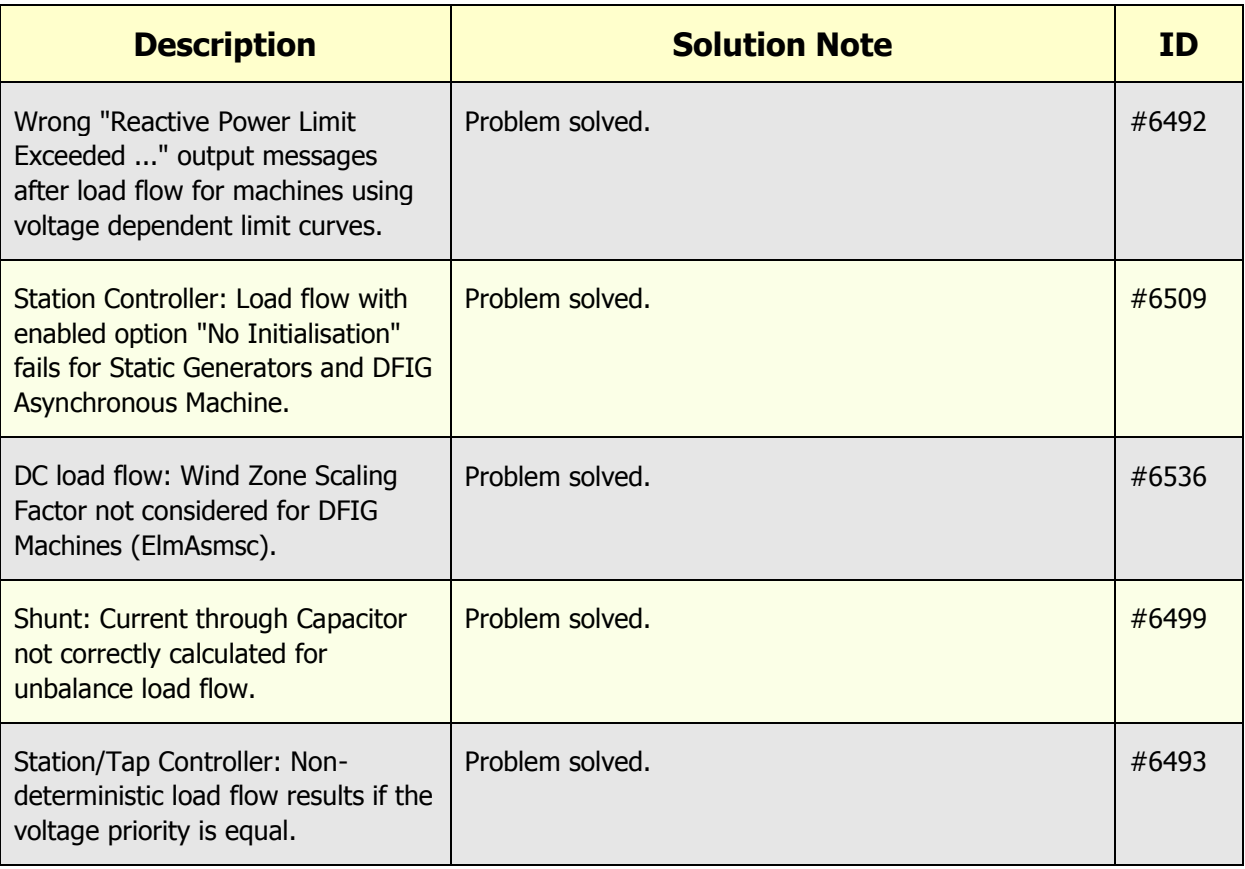

# <span id="page-20-0"></span>**2.1.2 Contingency Analysis**

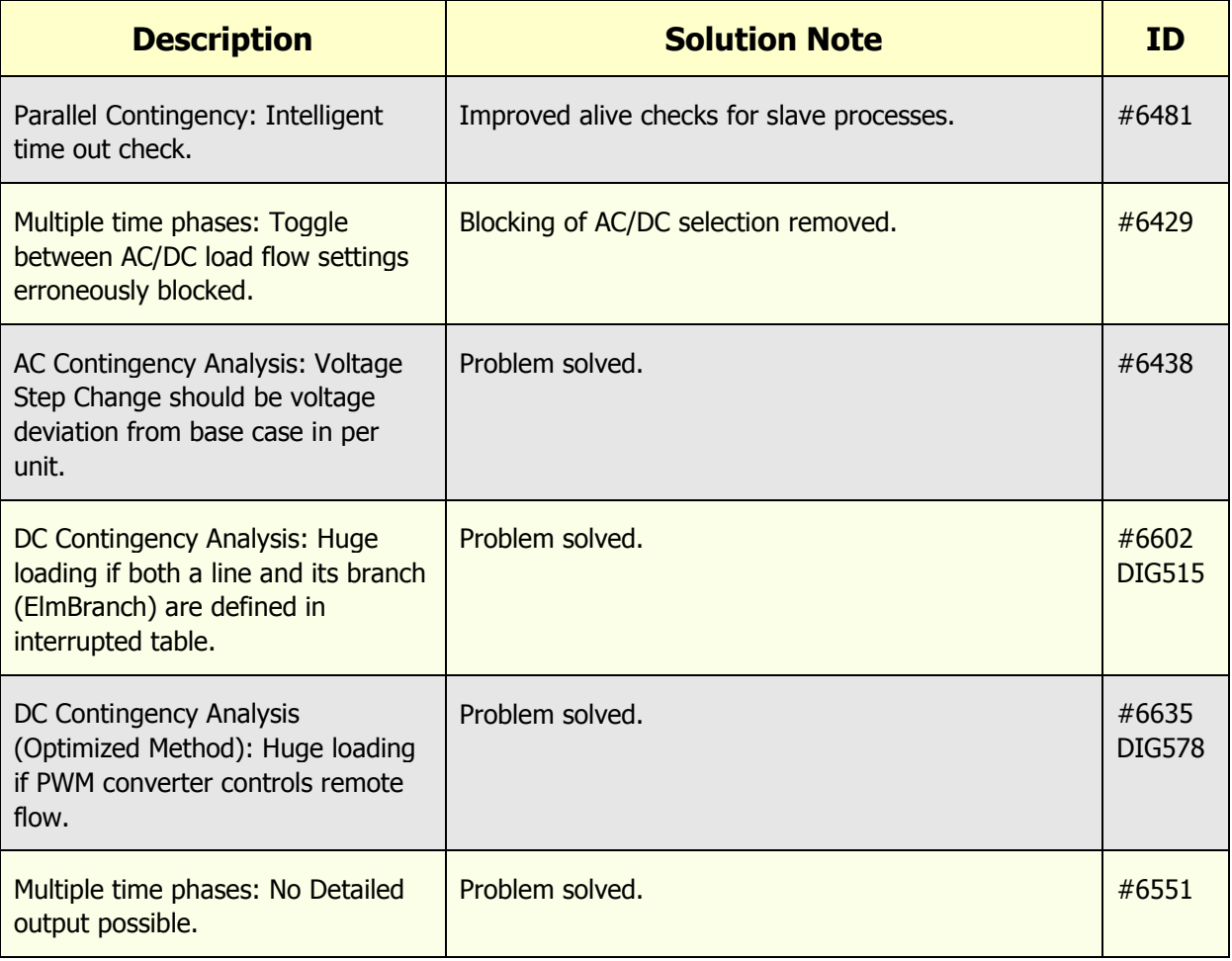

### <span id="page-20-1"></span>**2.1.3 Harmonics**

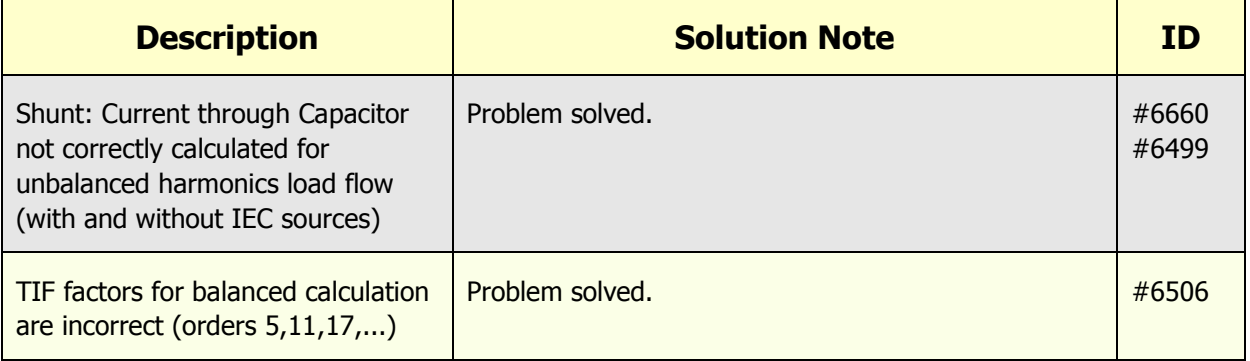

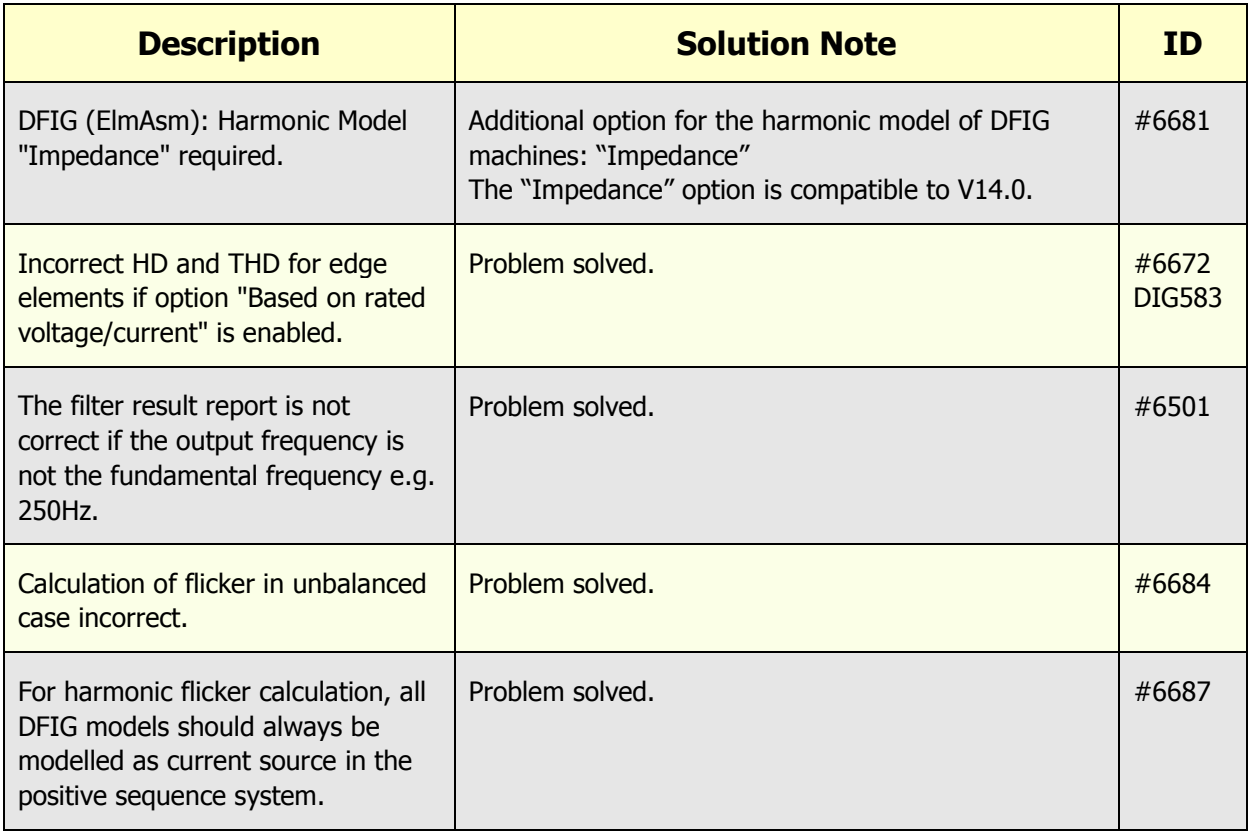

### <span id="page-21-0"></span>**2.1.4 Short-circuit**

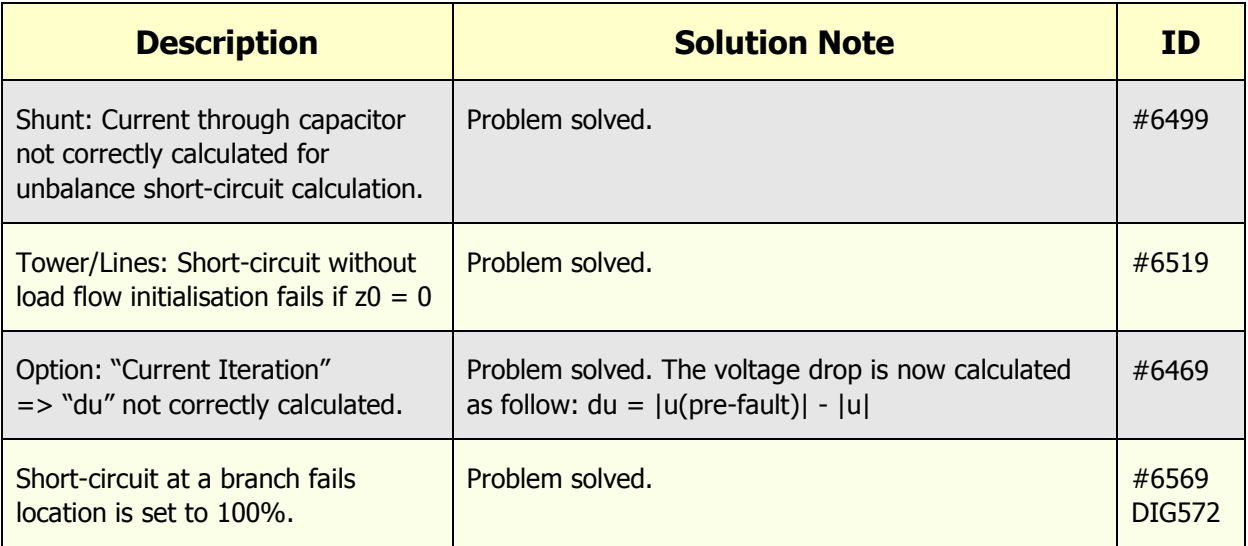

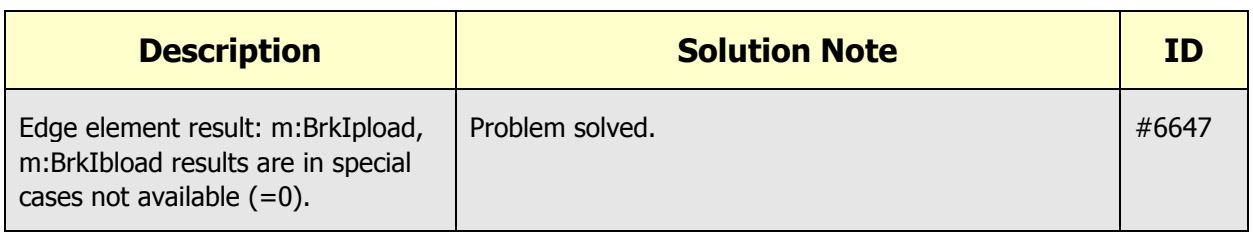

### <span id="page-22-0"></span>**2.1.5 Simulation**

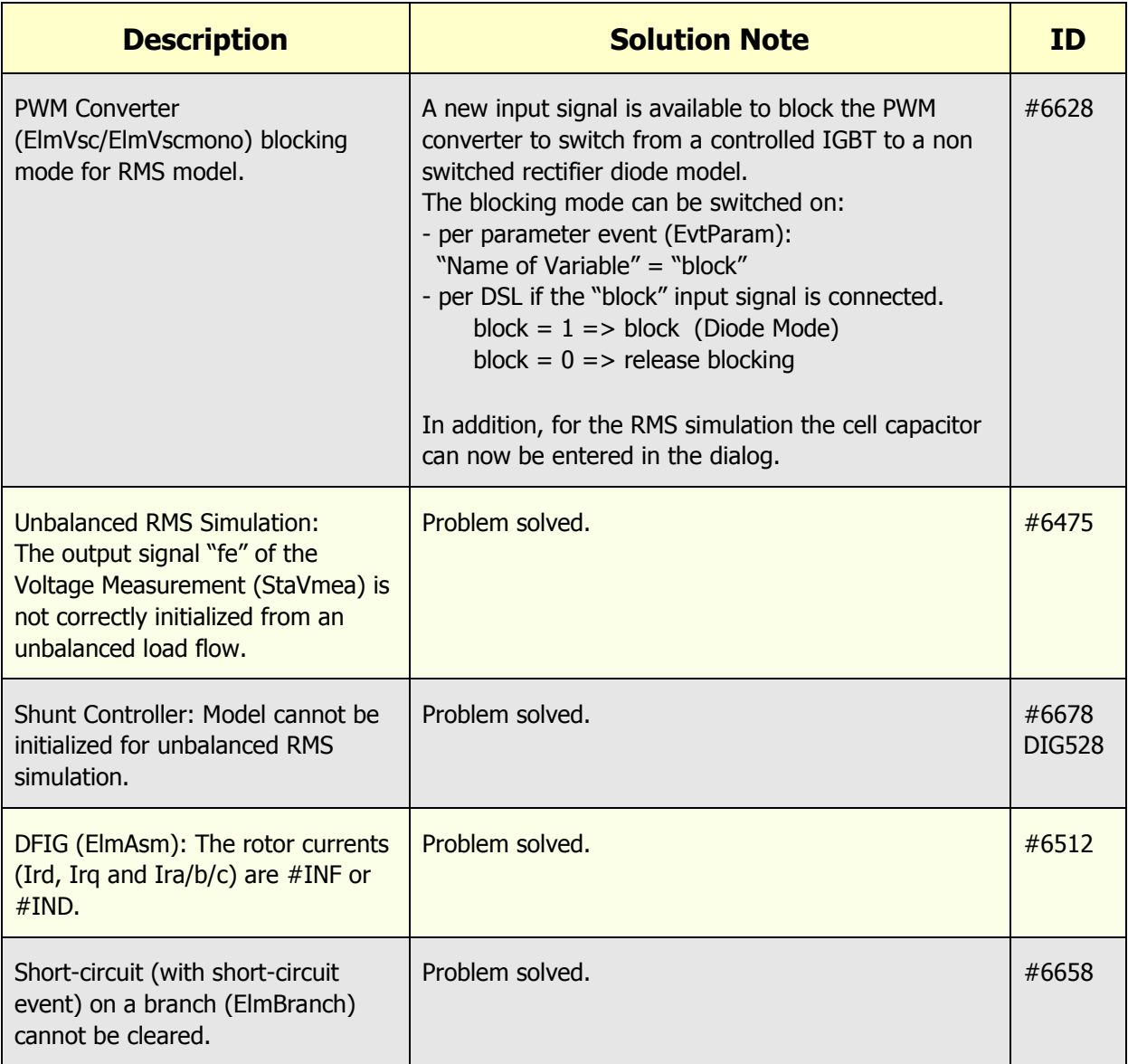

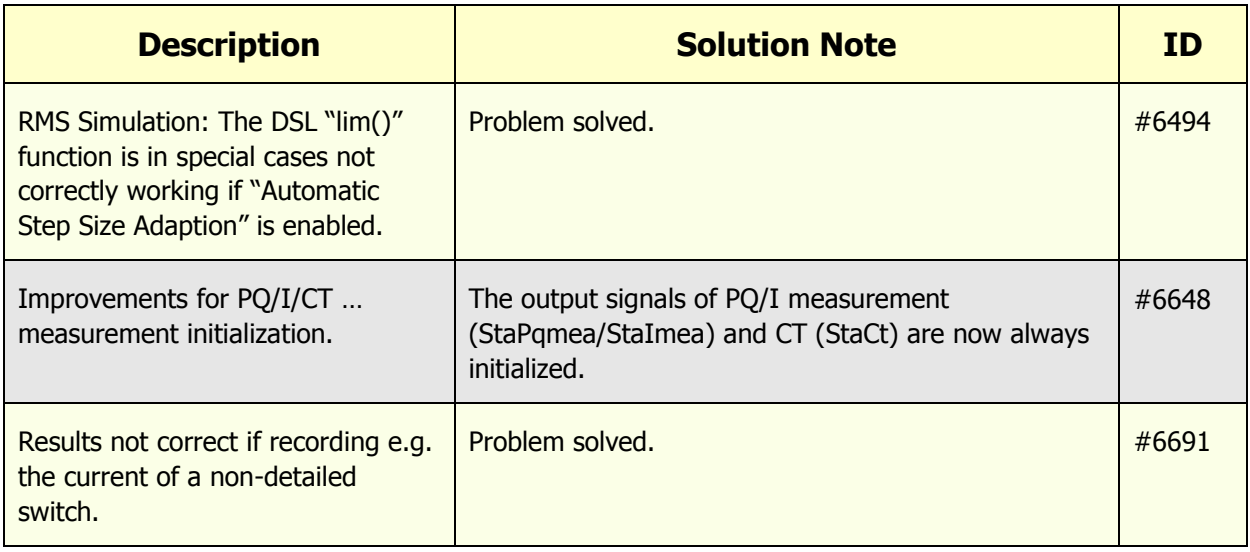

### <span id="page-23-0"></span>**2.1.6 Reliability Assessment**

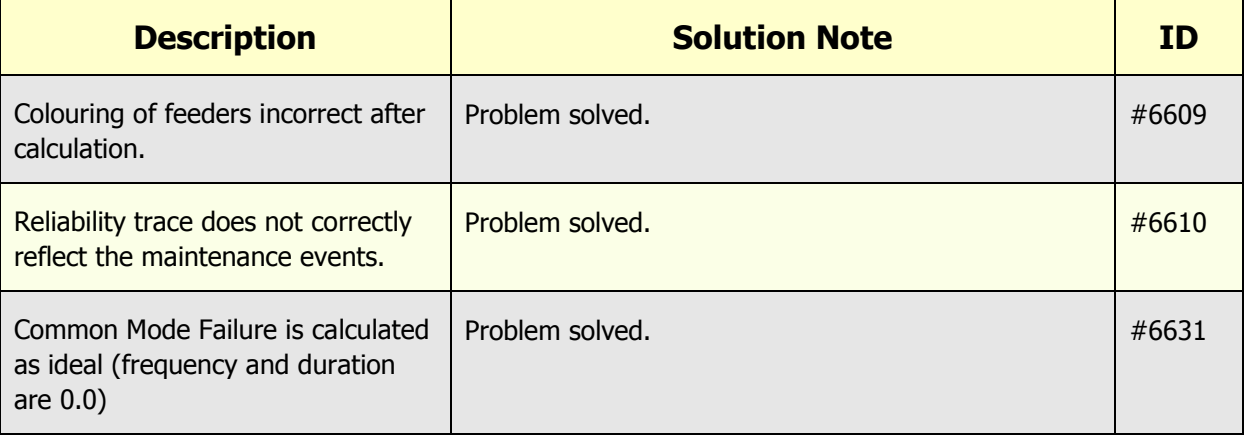

### <span id="page-24-0"></span>**2.1.7 Protection Models**

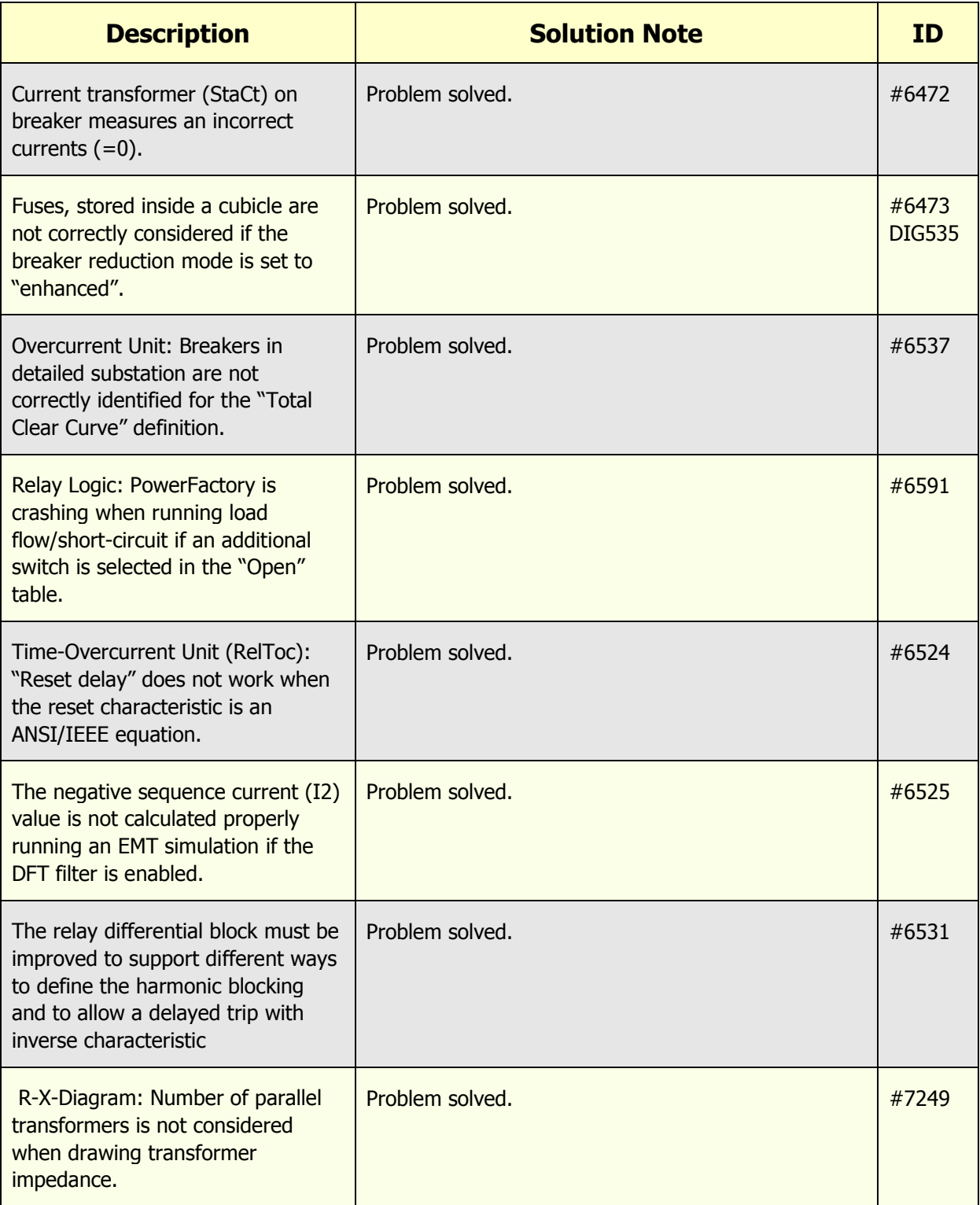

# <span id="page-25-0"></span>**2.1.8 Single Line Graphic**

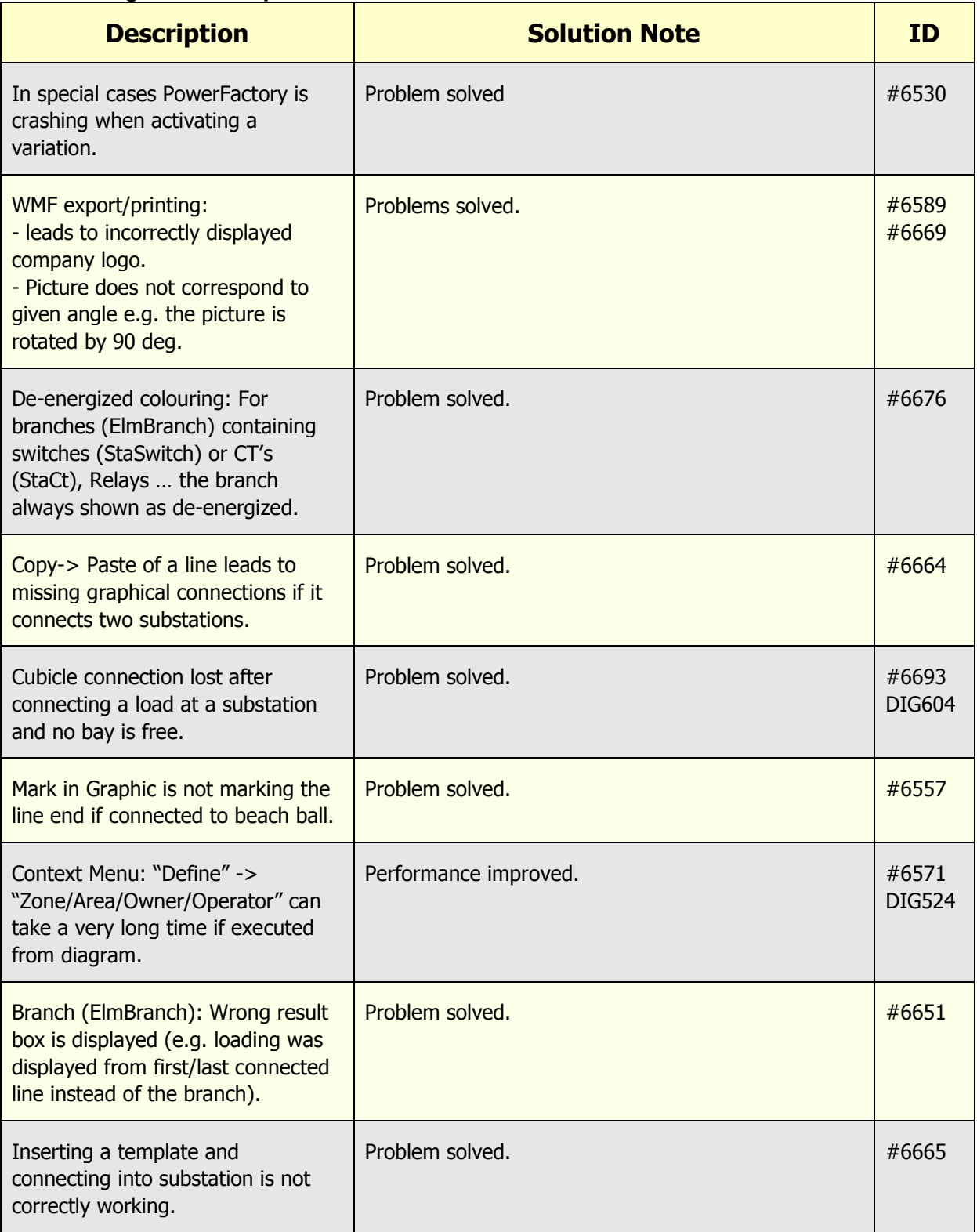

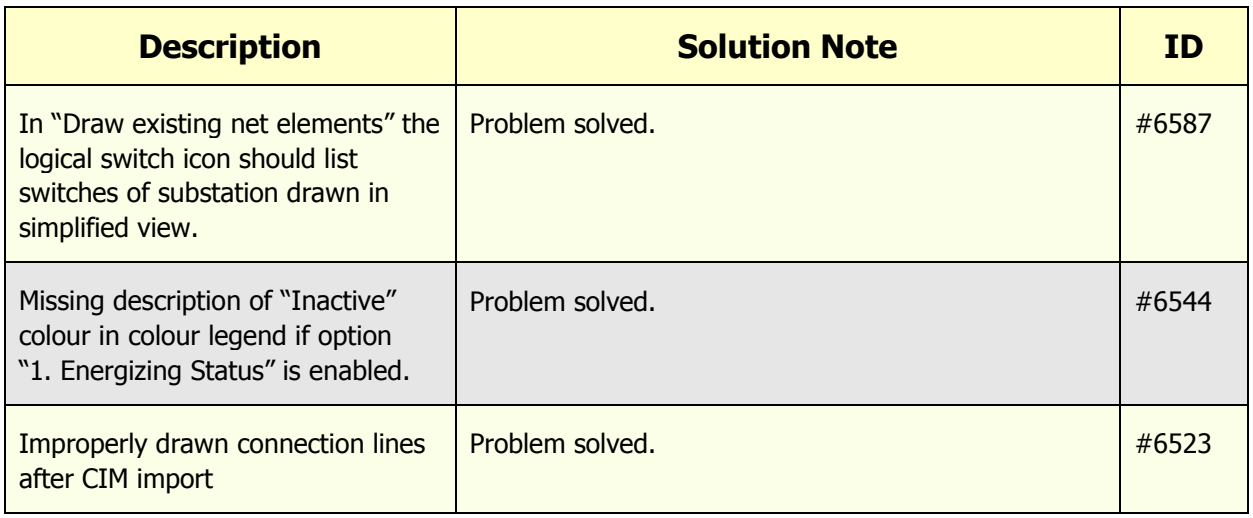

### <span id="page-26-0"></span>**2.1.9 Graphical User Interface / Dialog**

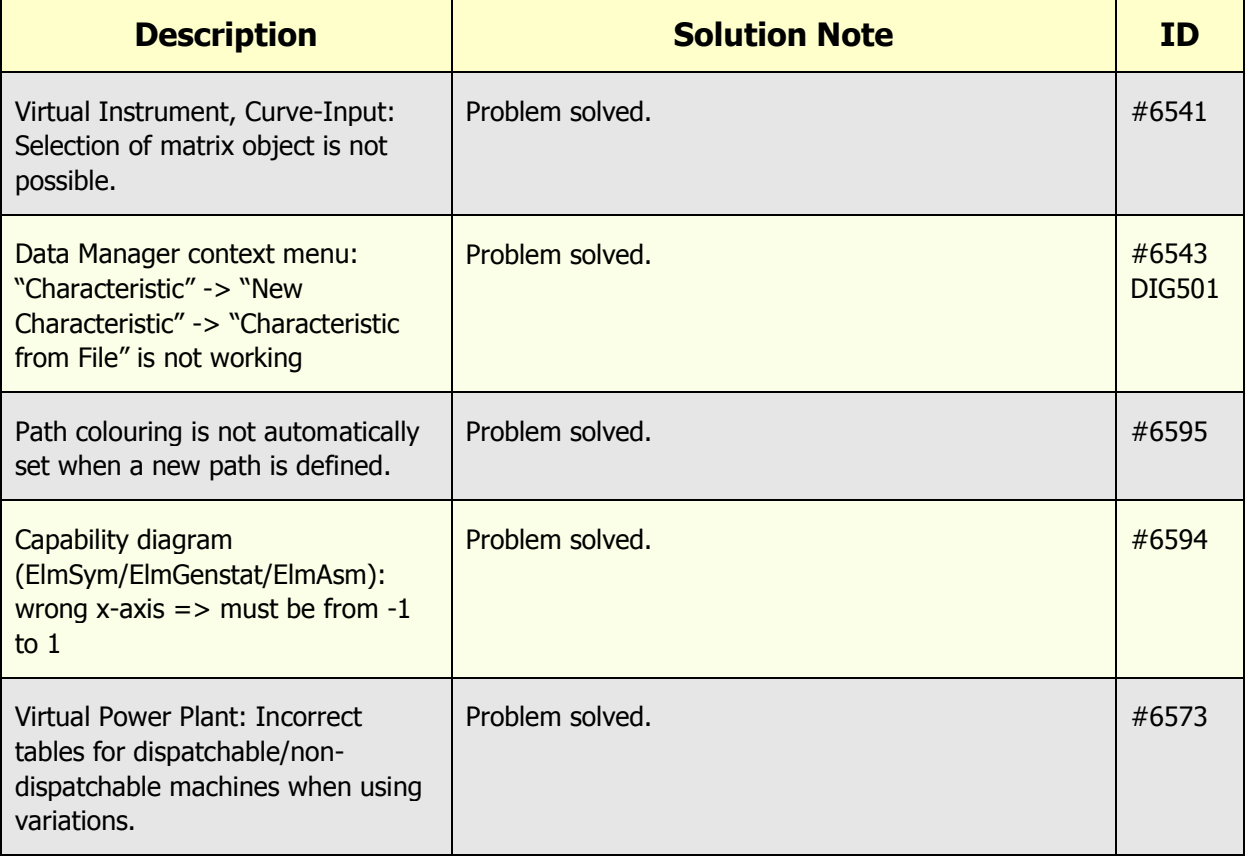

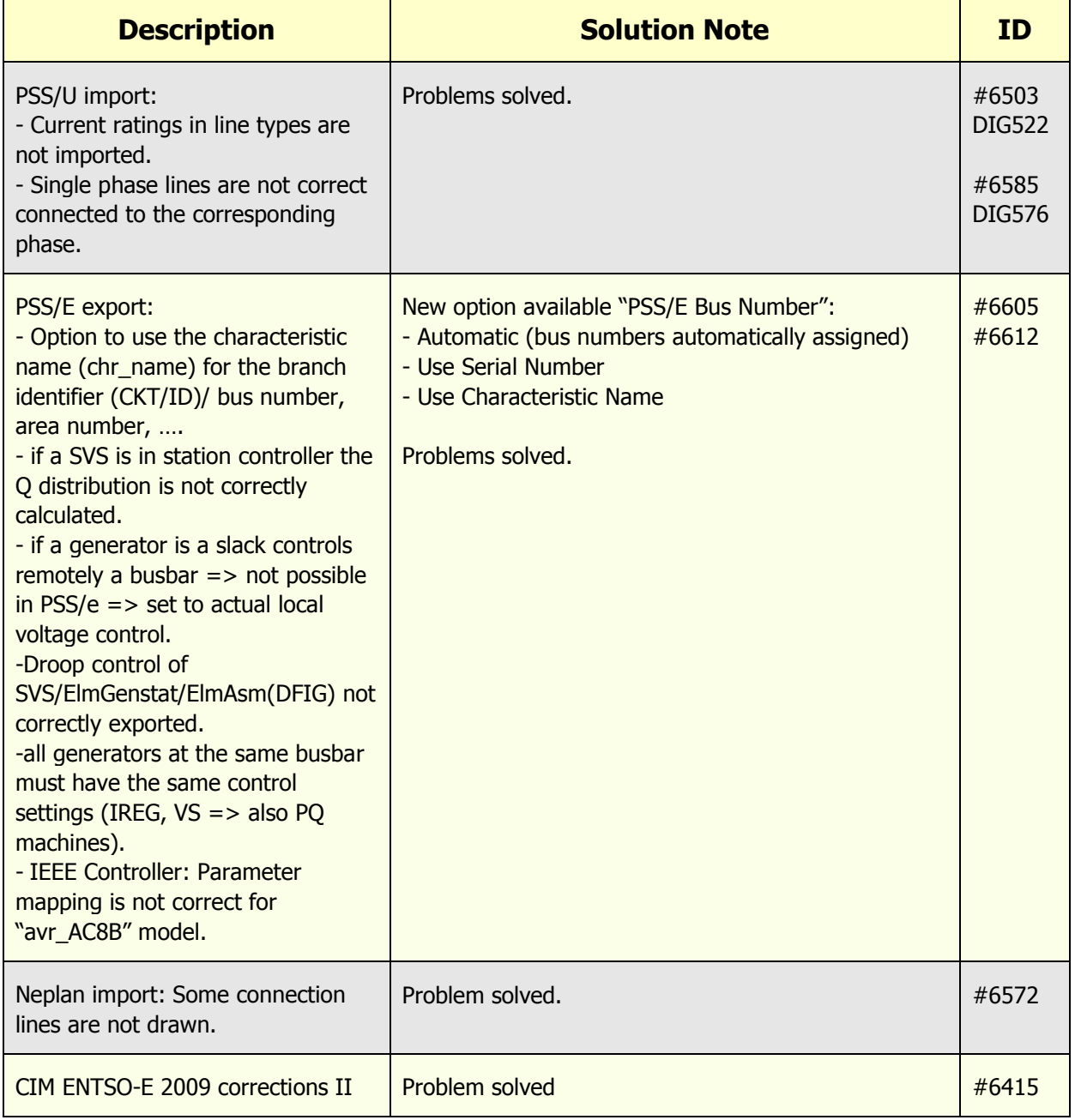

# <span id="page-27-0"></span>**2.1.10 Converter / Import / Export / DGS / Engine**

### <span id="page-28-0"></span>**2.1.11 DPL**

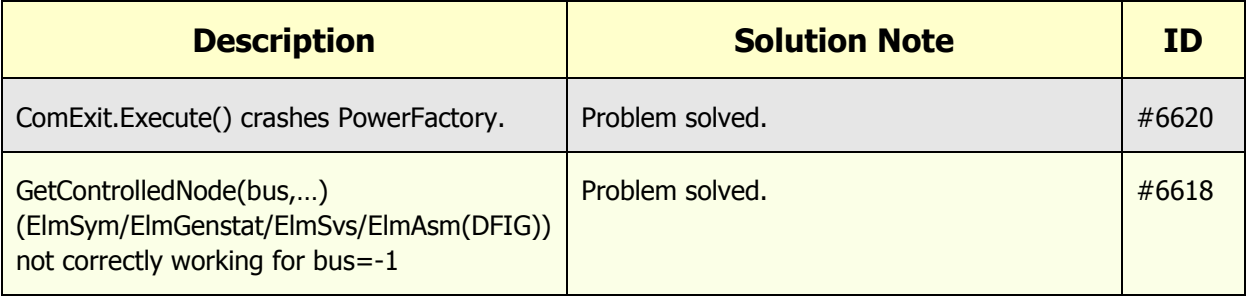

### <span id="page-28-1"></span>**2.1.12 Miscellaneous**

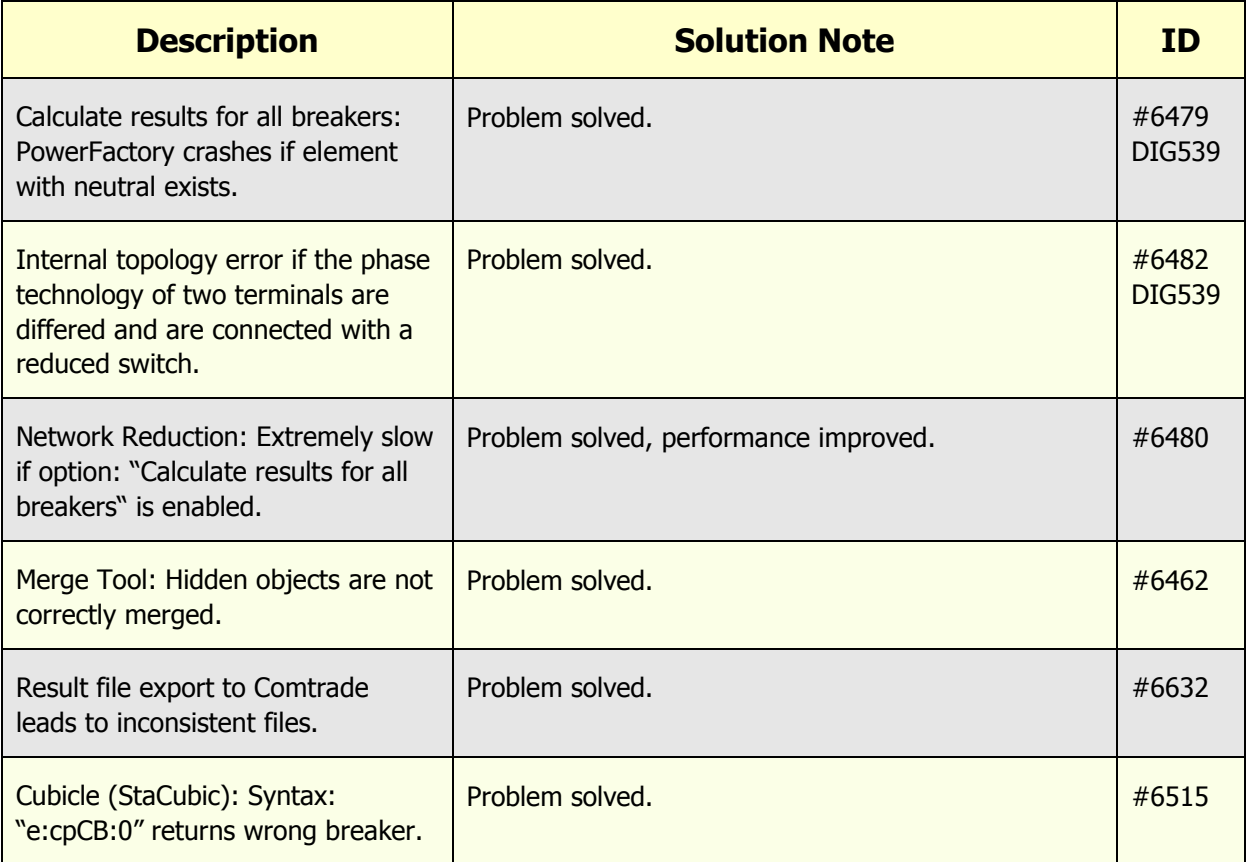

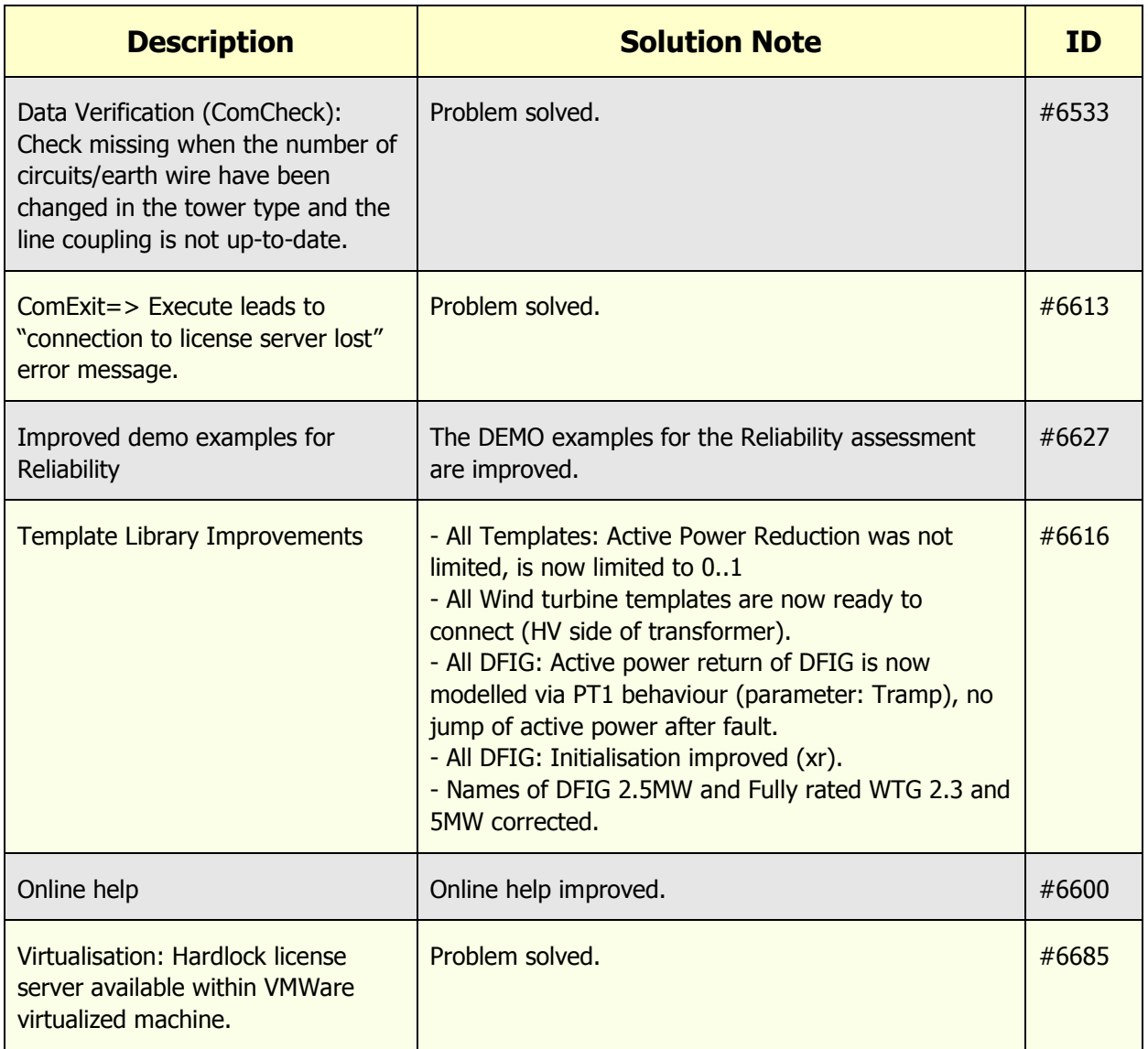